# **Chap14 - MODÈLES d'ANALYSE de la VARIANCE partie 4 - Plan en mesures répétées / étude longitudinale**

- **7 Exemples : diètes - bodyPart – bloodFlow vin - dials - cholestérol - douleur**
- **Important : reconnaitre la structure facteur INTER et facteur INTRA**
- **Avantages et désavantages**
- **Un peu de théorie**
- **Logiciels : Statistica JMP Pro NCSS**

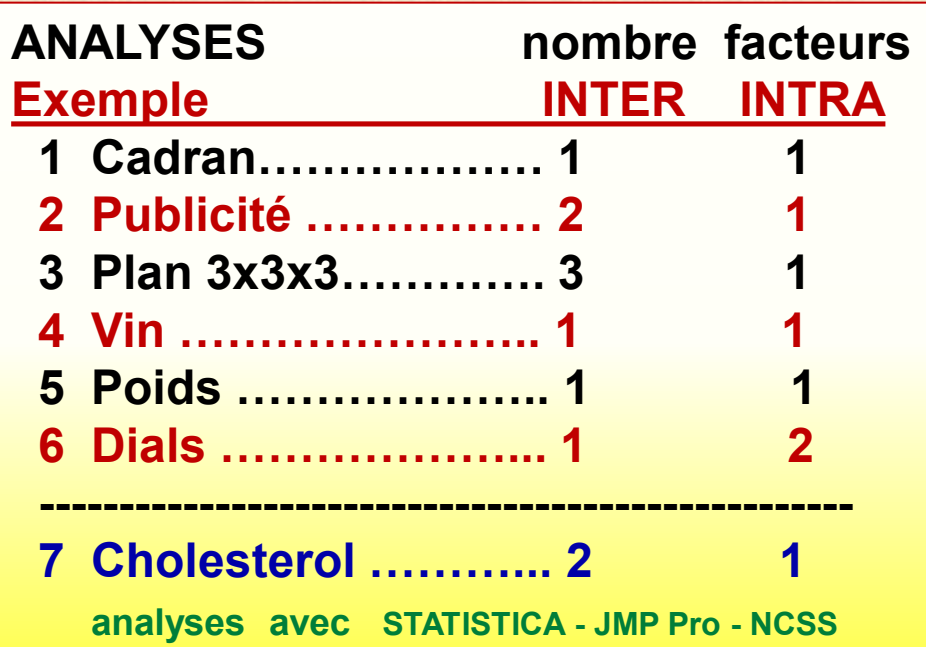

# **Plan en mesures répétées : contexte**

- **unités expérimentales (u. e.) = sujets = personnes / animaux généralement hétérogènes / comme des blocs taille 1 et une partie de variabilité de Y provient de cette source**
- **applications : sciences sociales, sciences comportement, médecine, biotechnologie, génie du vivant …**
- **conséquence : détection de l'effet de traitement (facteur contrôlé) rendue plus difficile si cette source de variabilité est confondue dans l'erreur expérimentale**
- **avantages : économie de sujets variabilité inter sujets contrôlée**
- **inconvénients : réponse Y mesurée plusieurs fois (temps) sur la même u. e. crée de la dépendance….tenir en compte dans analyse**

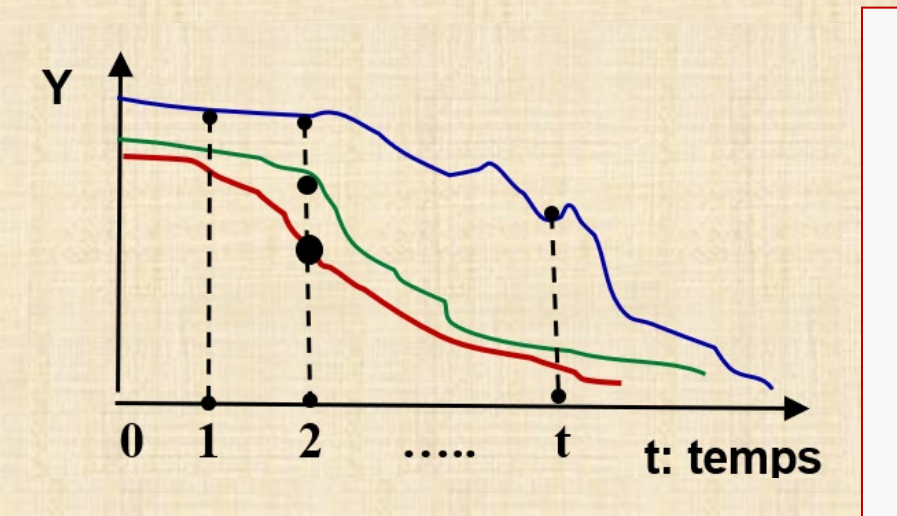

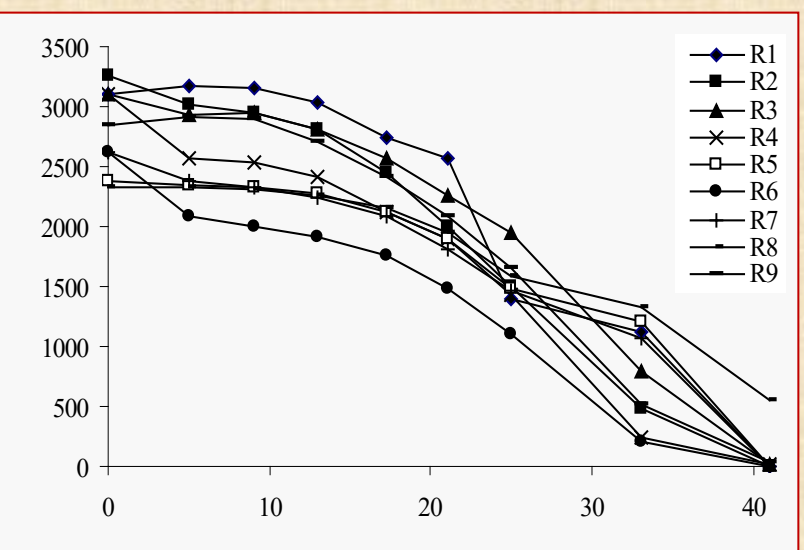

# **Avantages du design en mesures répétées**

- **Variabilité inter sujet est sortie (exclue) de l'erreur expérimentale: comparaison des effets de traitements plus sensible**
- **Chaque sujet sert comme son propre contrôle**
- **Économie du nombre de sujets**

# **Désavantages du design en mesures répétées**

- **Exige une période d'attente entre les traitements car**
	- **- phénomènes d'accoutumance (posologie en médecine)**
	- **- d'apprentissage (tests sur des humains)**
	- **- d'accumulation (traitements chimiques en agriculture)**
- **Effets d'interférence :** 
	- **- effet de l'ordre**
	- **- effet de passage entre deux traitements consécutifs**

 **(« carryover »)**

- **Solution pour contrer effets d'interférence : on randomise pour chaque sujet, l'ordre d'assignation des traitements**
- **Variable de réponse : dépendance doit être tenu en compte analyse plus compliquée**

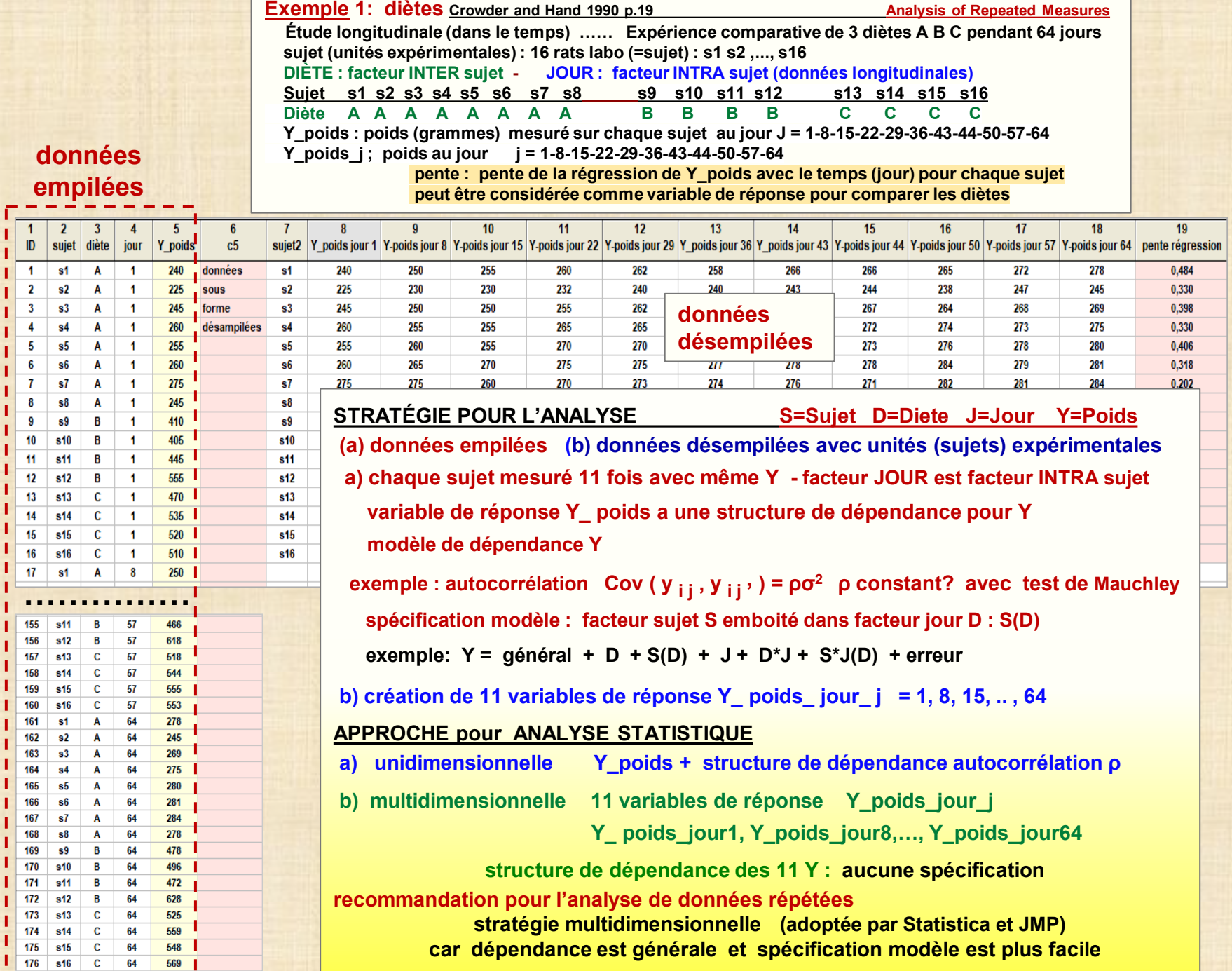

**4**

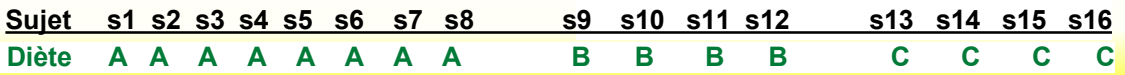

## **Exemple 1 : diètes**

**s1 Y-poids = 244,8+0,48\*x r = 0,95 s2 Y-poids = 226,5+0,33\*x r = 0,925 s3 Y-poids = 246,8+0,398\*x r = 0,95 s4 Y-poids = 255,49+0,33\*x r = 0,93 s5 Y-poids = 255,8+0,41\*x r = 0,94 s6 Y-poids = 264,04+0,32\*x r = 0,915 s7 Y-poids = 267,87+0,20\*x r = 0,62 s8 Y-poids = 291,40-0,33\*x r = -0,14 s9 Y-poids = 408,19+1,00\*x r = 0,97 s10 Y-poids = 407,74+1,34\*x r = 0,99 s11 Y-poids = 442,66+0,36\*x r = 0,86 s12 Y-poids = 551,97+1,15\*x r = 0,98 s13 Y-poids = 462,10+0,92\*x r = 0,97 s14 Y-poids = 525,71+0,31\*x r = 0,65 s15 Y-poids = 519,93+0,58\*x r = 0,90 s16 Y-poids = 500,40+0,97\*x r = 0,97**

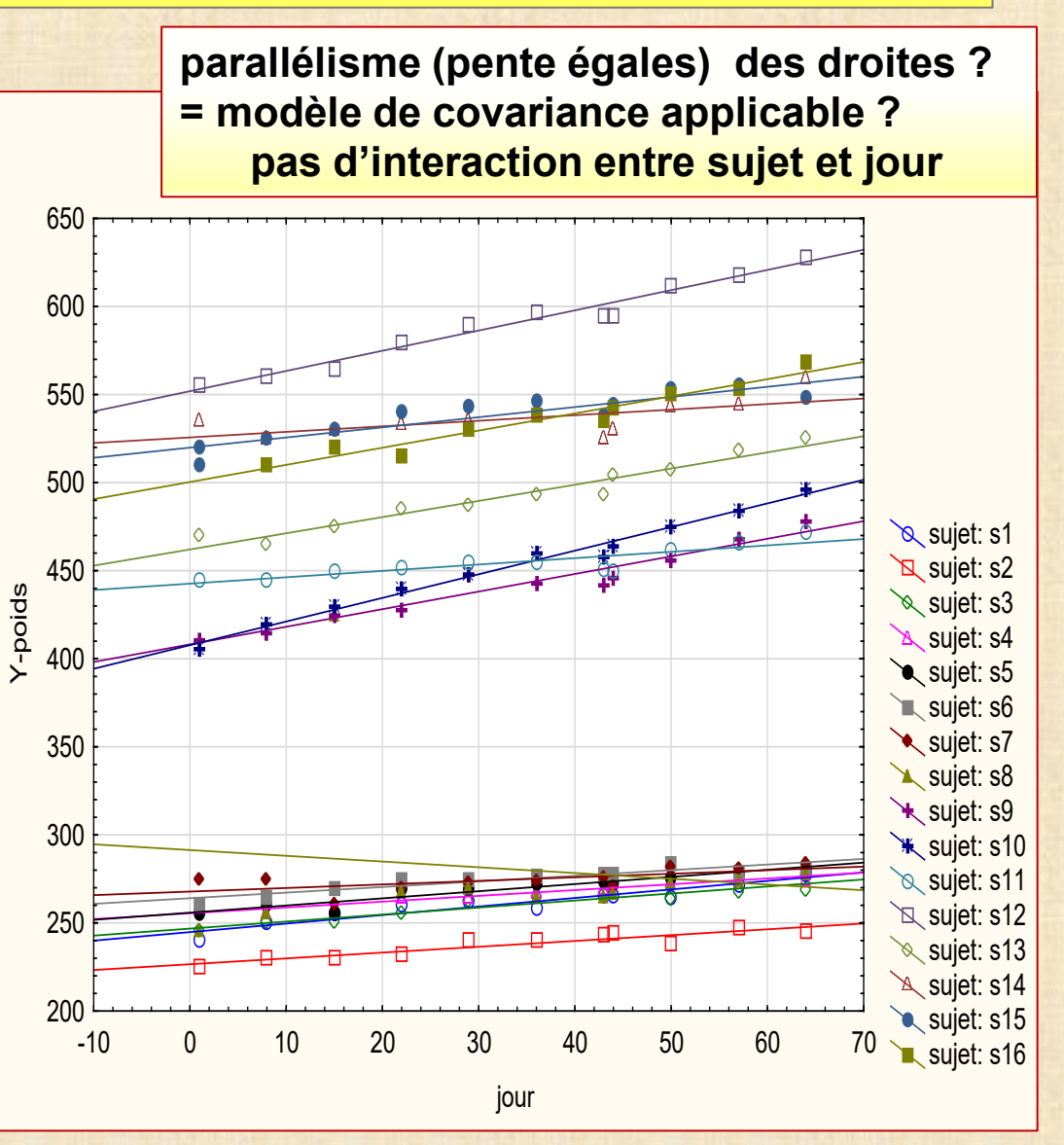

## **Exemple 2 data=BodyPart Y = afflux de sang (« blood flow » 8 rats de laboratoire 8 sujets (s1, s2, s3,…,s8) facteur inter: exercice (non, oui) non = (s1, s2, s3, s4) oui= (s5, s6, s7, s8 ) facteur intra : body (bone, brain, skin, muscle, heart) création de 5 variables de réponse : Y\_bf-bone, … Y\_bf-heart**

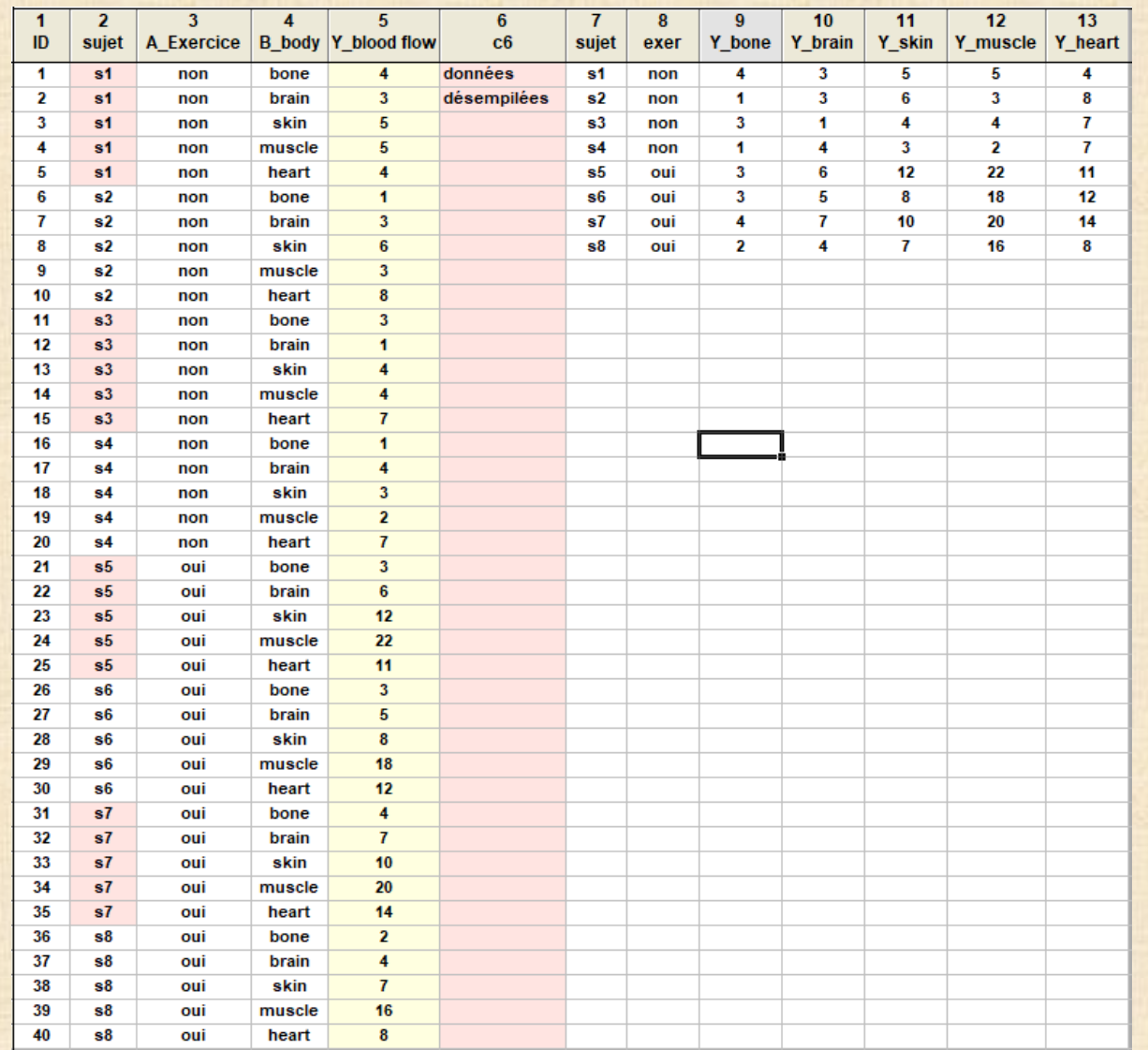

**Exemple** 3: BloodFlow mesure de afflux de sang Y suite à la prise de 2 médicaments A et B<br>12 sujets m1=A1B1 : médicament placebo m2=A1B2 : médicament B seulement m1=A1B1 : médicament placebo<br>m3=A2B1 : médicament A seulement **m4=A2B2** : usage des 2 médicaments A et B  **chaque sujet (s1, s2,…,s12) reçoit 4 combinaisons (A1B1, A1B2, A2B1, A2B2)**

 **création de 4 variables de réponse : Y\_A1B1 YA1B2 YA2B1 YA2B2**

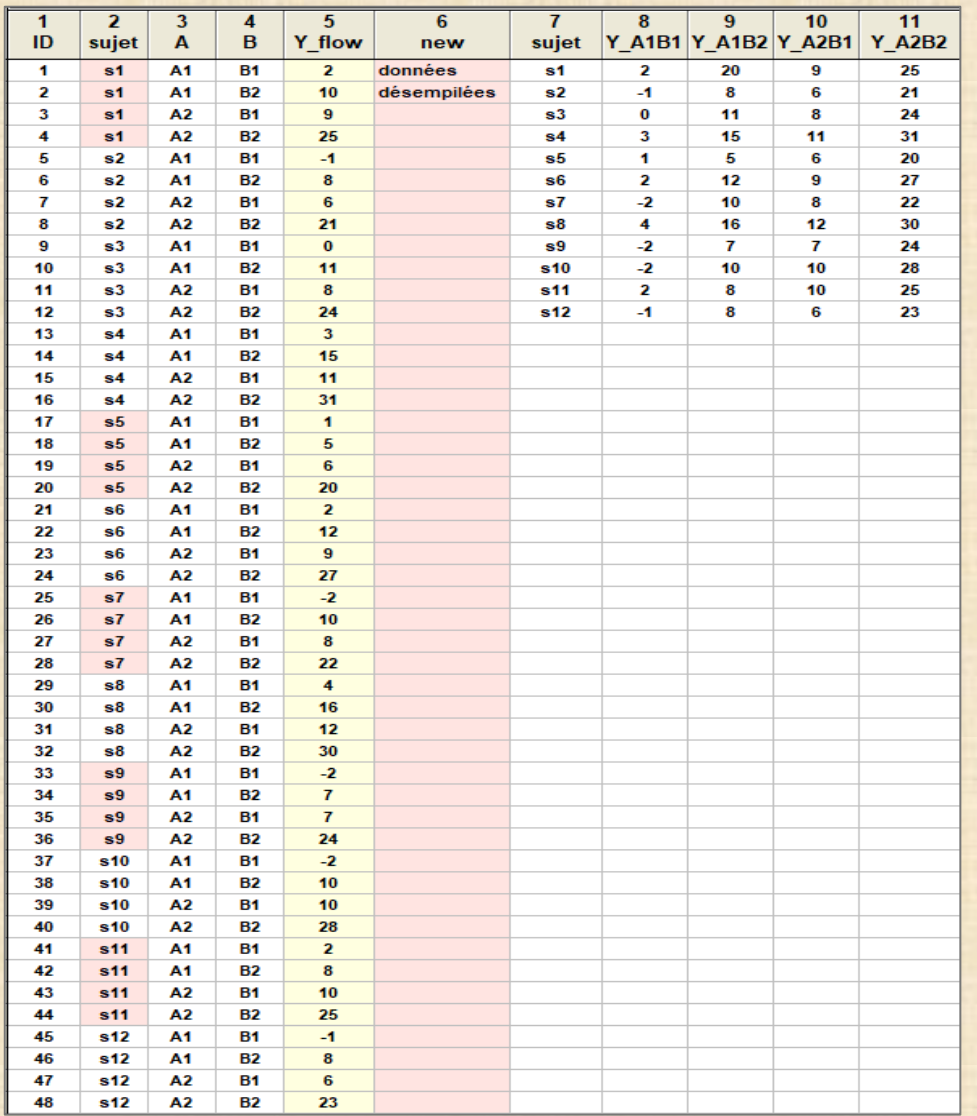

#### **Exemple** 4 : data=vins Kutner et all 5 ed. p. 1132 **données : évaluation (rang sur 30) de 4 vins (v1 v2 v3 v4) par 6 juges (A B C D E F) 2 analyses possibles : comparer les 4 vins OU comparer les 6 juges**

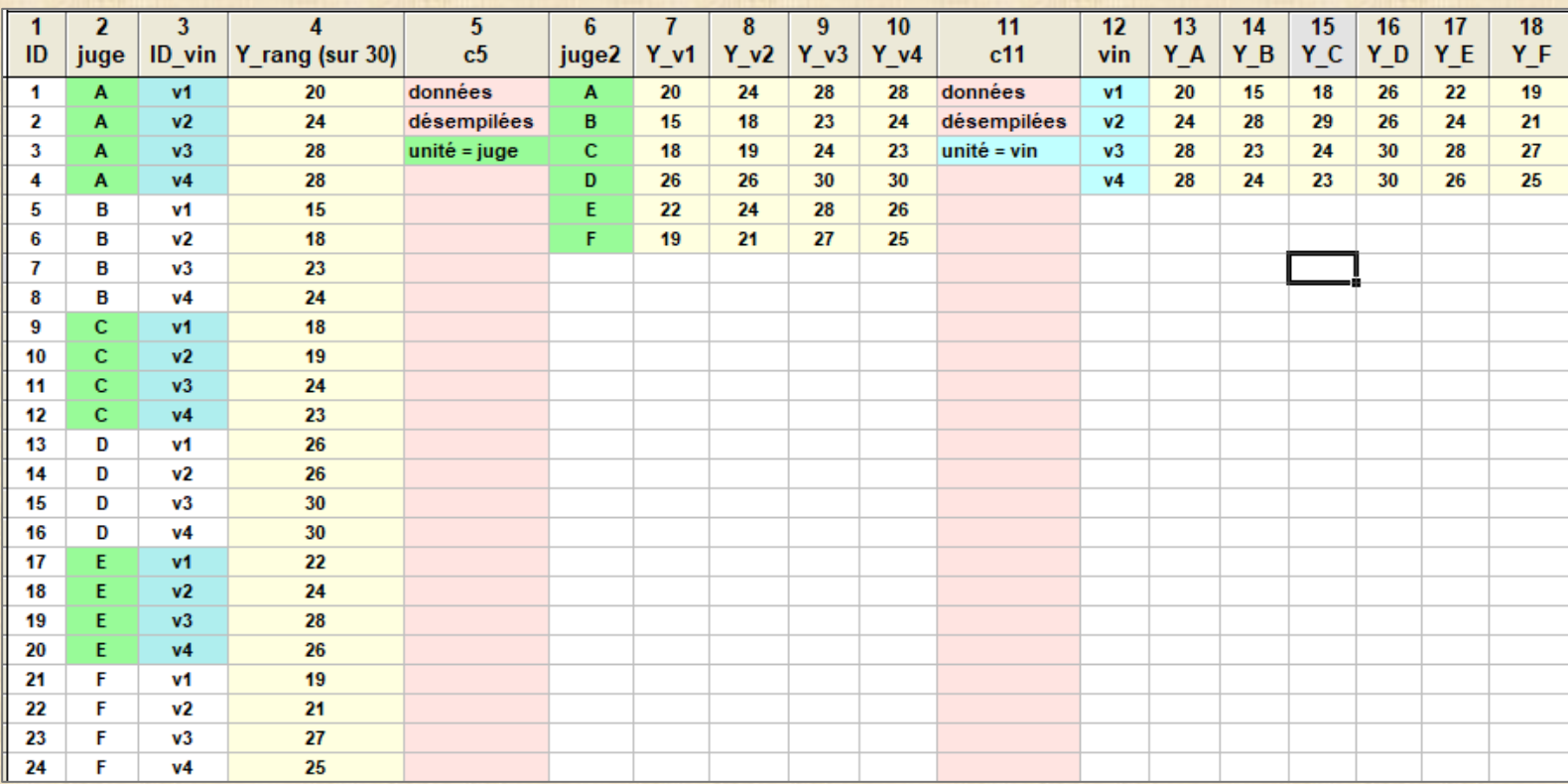

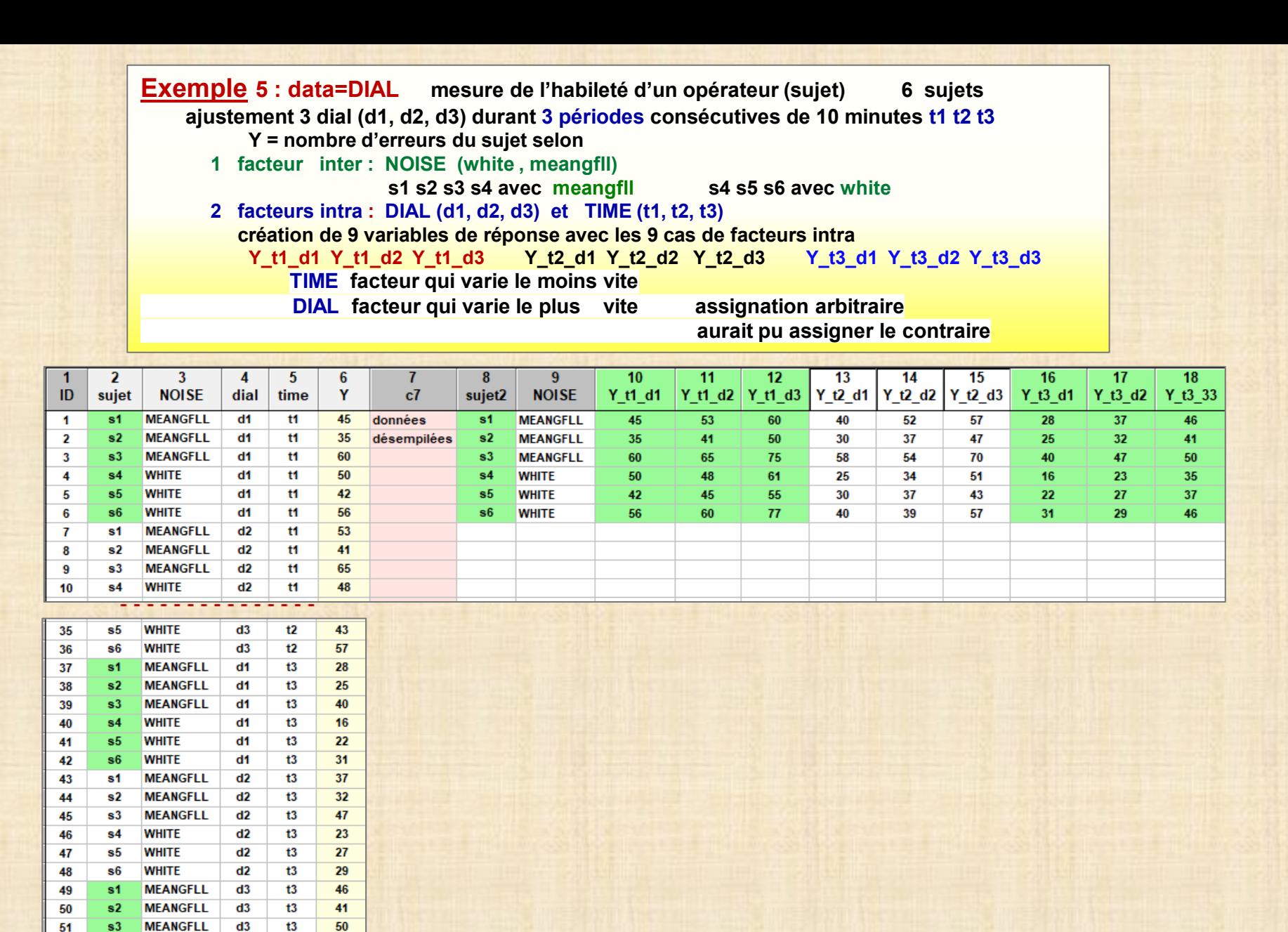

51

52

53

54

 $s4$ 

 $s<sub>5</sub>$ 

 $$6$ 

**WHITE** 

**WHITE** 

**WHITE** 

 $d3$ 

 $d3$ 

 $d3$ 

 $t3$ 

 $t3$ 

 $t3$ 

35

 $37$ 

46

**9**

## **Exemple 6 : cholestérol**

 **mesure Y du niveau de cholestérol durant une période de 3 mois facteurs intra = Mois (Av Ms Ju) Jour (AM, PM) facteur inter= Traitements (A B Control Placebo)**

 **20 Sujets (patients) : p1 p2 ... p20 facteur aléatoire**

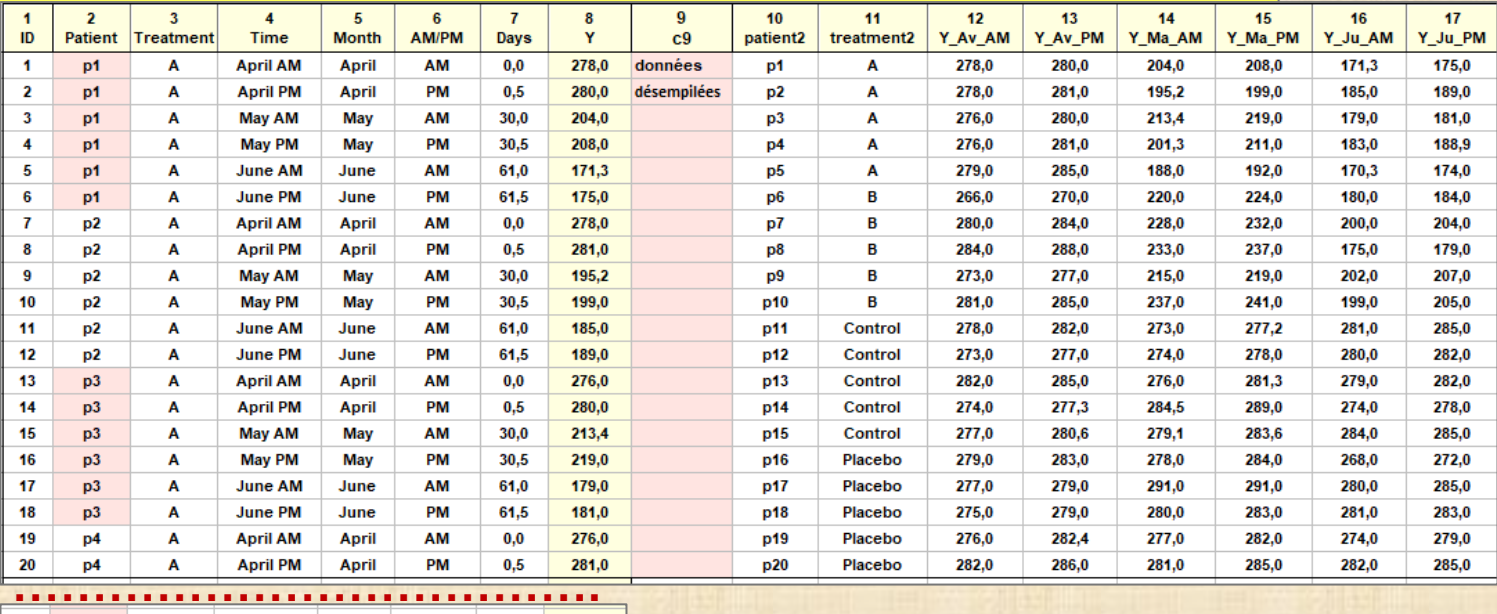

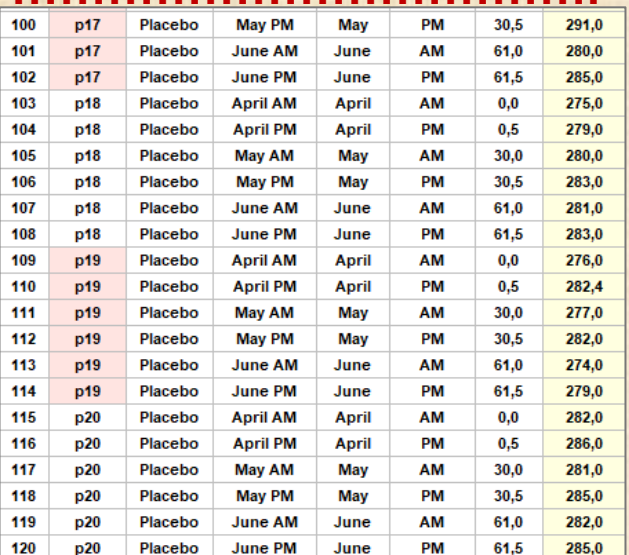

#### **Exemple 7: data=Pain Source : NCSS (Number Crunching Statistical Software) 21 patients : p01 p02 p03 ... p21 expérimentation médicament contre douleur attribution Drug : Kerlosin a (p01, p02, ... p07) Laposec a (p08, p09, ... P14) Placebo a (p15, p16, ... p21) réponse : Y\_Pain à t = 0,5 1,0 1,5 2,0 2,5 3,0 + covariable (Cov) modèle: facteur INTER = Drug facteur INTRA = Time + covariable (Cov)**

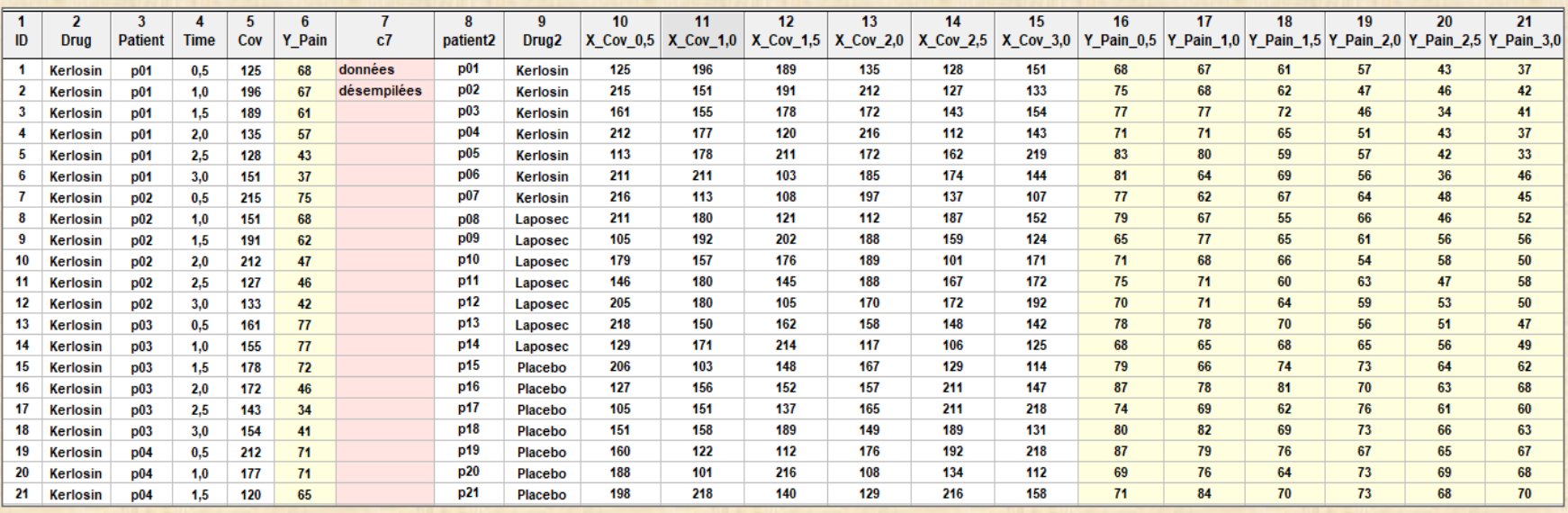

#### **………………………..**

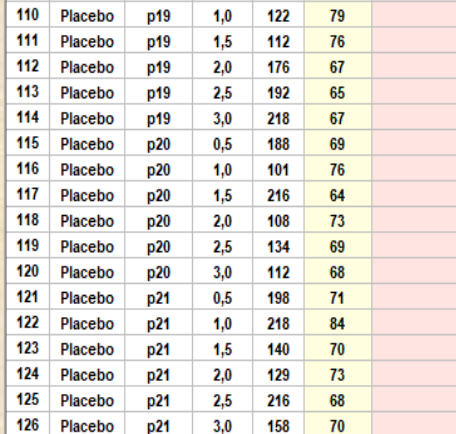

# **Plan en mesures répétées avec STATISTICA : 2 modules**

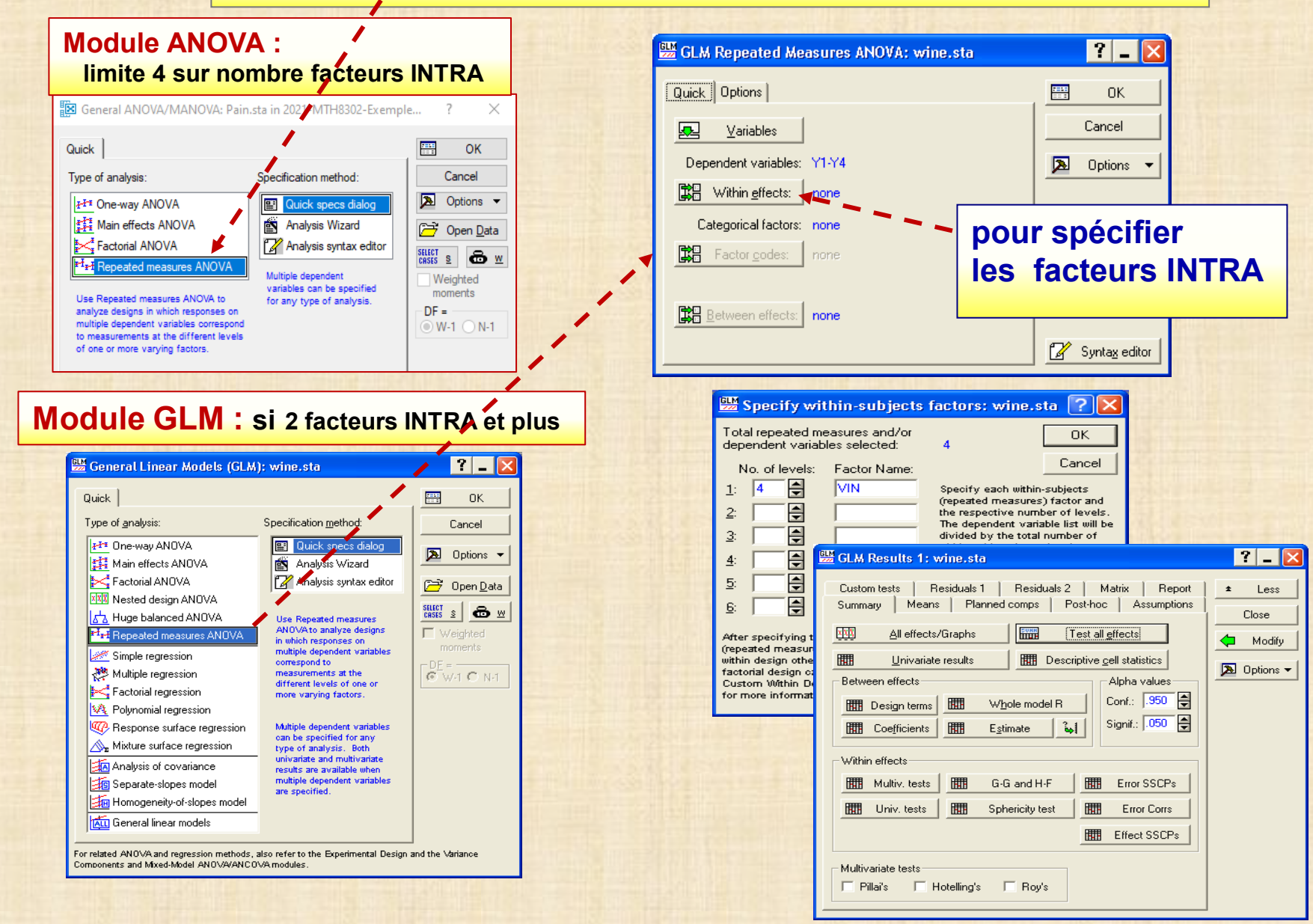

## **Plan en mesures répétées : cas le plus simple**

**Cas 1 : 1 facteur INTRA - 0 facteur INTER (certaines modalités attribuées à certains sujets et d'autres modalités attribuées à d'autres sujets)** 

 **facteur A intra fixé (1, 2,.., a) toutes modalités expérimentées par chaque sujet facteur S sujet (=unité expérimentale) (1, 2,.., n): facteur aléatoire car choisit au hasard**

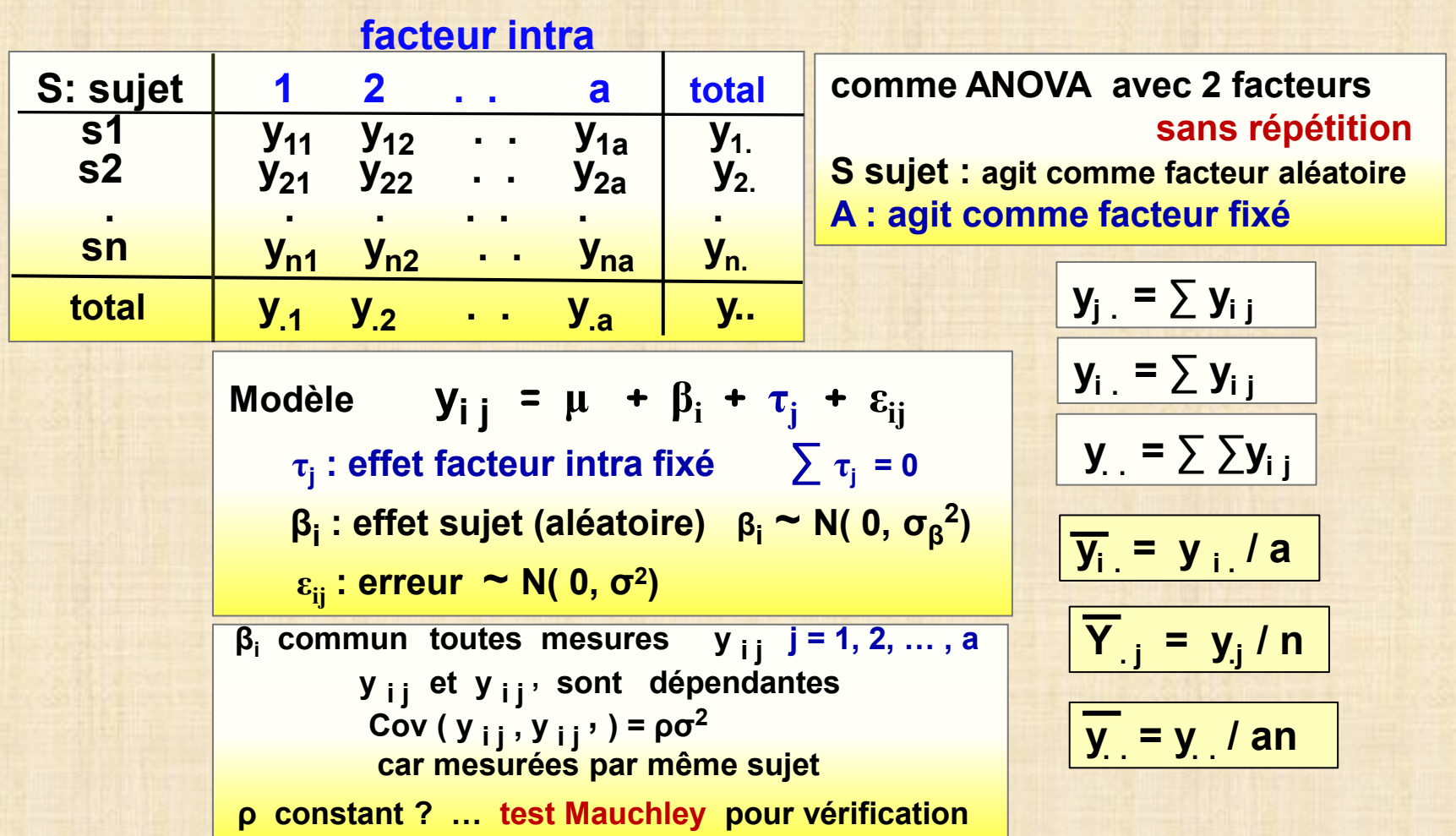

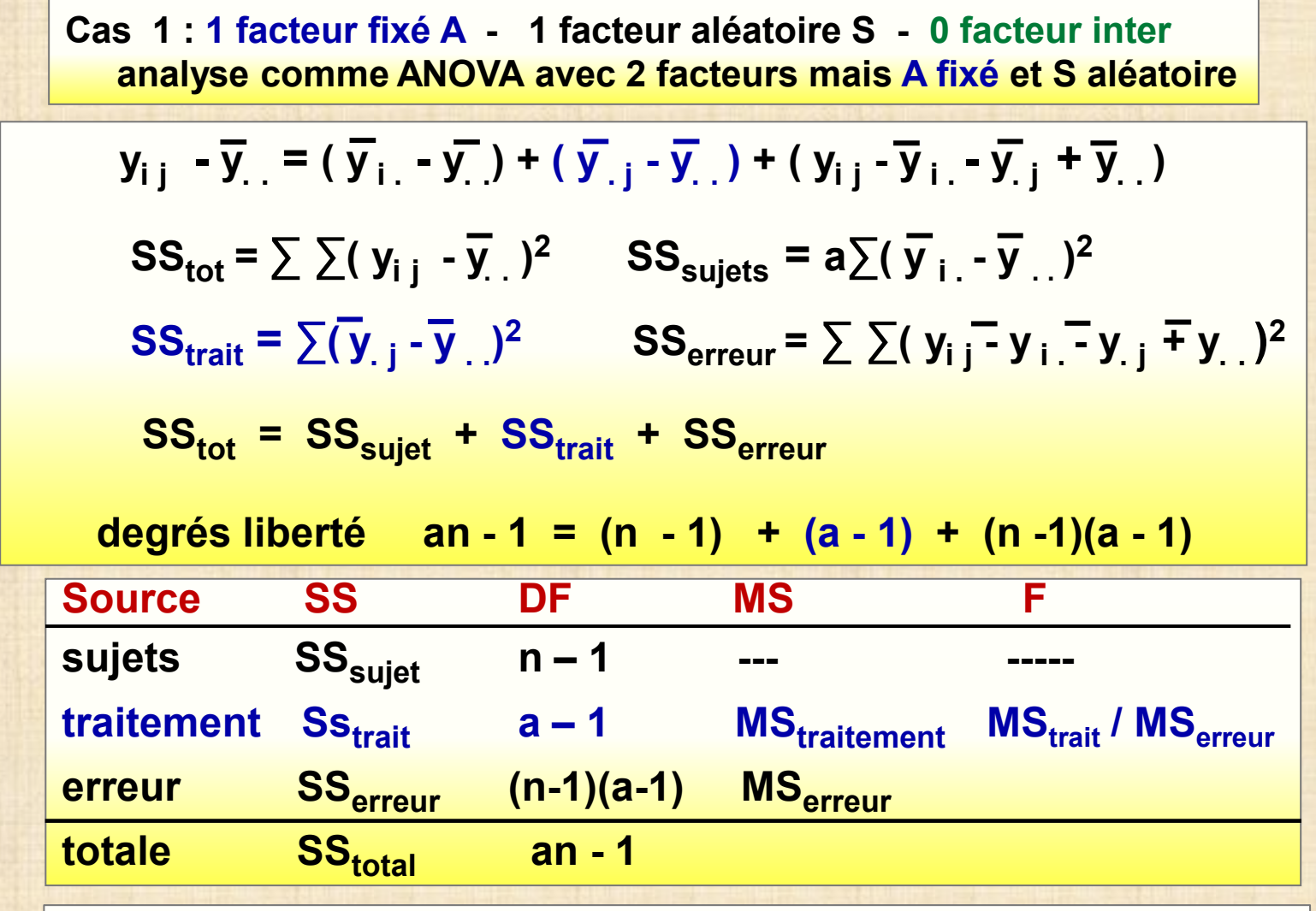

**variabilité due au sujets S a été enlevé dans la variabilité totale afin de tester les modalités du facteur A avec un terme d'erreur qui élimine la variabilité des sujets**

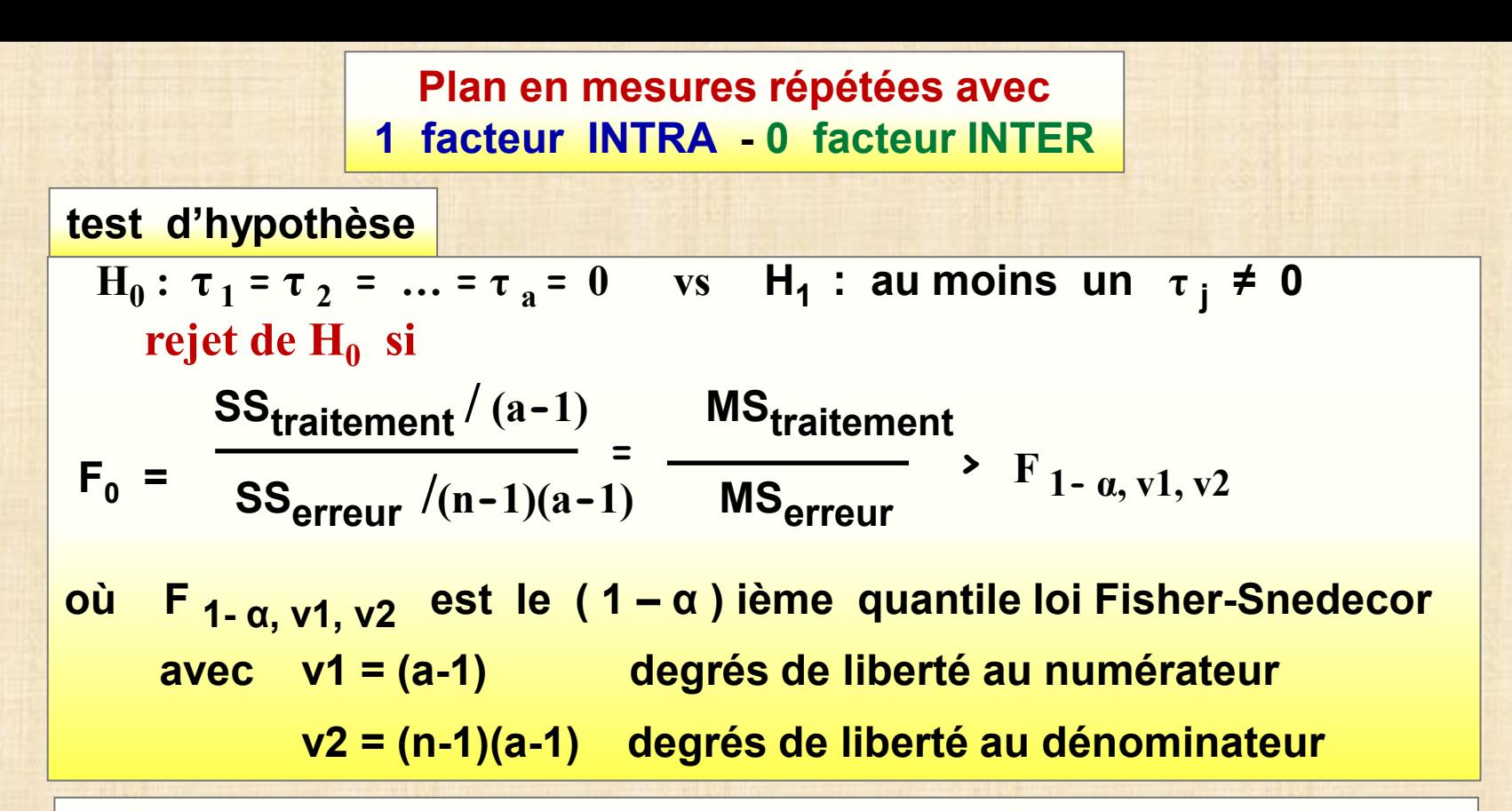

#### **remarque**

 **l'analyse de la variance d'un design à mesure répétées avec 1 facteur INTRA et 0 facteur INTER est équivalente à l'analyse de variance d'un plan avec 2 facteurs dont l'un des facteurs est représenté par les sujets S** 

**comparaison 2 méthodes (m1, m2) calibration de cadrans chaque cadran testé avec 4 formes (f1, f2, f3, f4)**

- **Y : facilité exécution tâche échelle 0 à 10**
- **- A facteur inter : méthode de calibration (m1, m2)** 
	- **- sujets s1 s2 s3 expérimente m1**
	- **- sujets s4 s5 s6 expérimente m2**
- **- B facteur intra : 4 formes de cadran (f1, f2, f3, f4) chaque sujet expérimente les 4 formes**

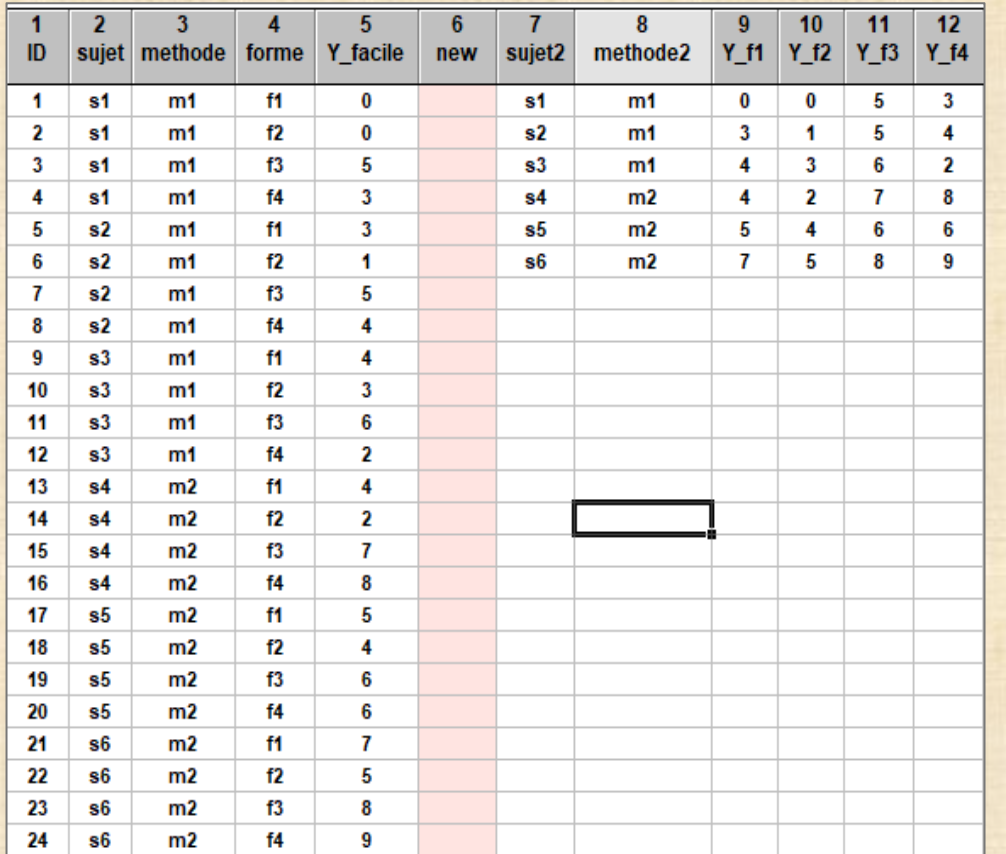

## **3 analyses : 1a 1b 1c**

- **1a : facteur forme f1 f2 f3 f4 seulement méthode m1 observations = 1 à 12 4 répétions de f1 f2 f3 f4 faites faites par 3 sujets (s1 s2 s3) observations considérées indépendantes autre possibilité : obs. = 7 à 12**
- **1b : facteur forme f1 f2 f3 f4 avec seulement méthode m1 observations = 1 à 12 4 mesures répétées de f1 f2 f3 f4 faites par 3 sujets (s1 s2 s3) observations considérées dépendantes sujet = facteur**
- **1c : bonne analyse design mesures répétées observations = 1 à 24 facteur INTER = méthode facteur INTRA = forme**

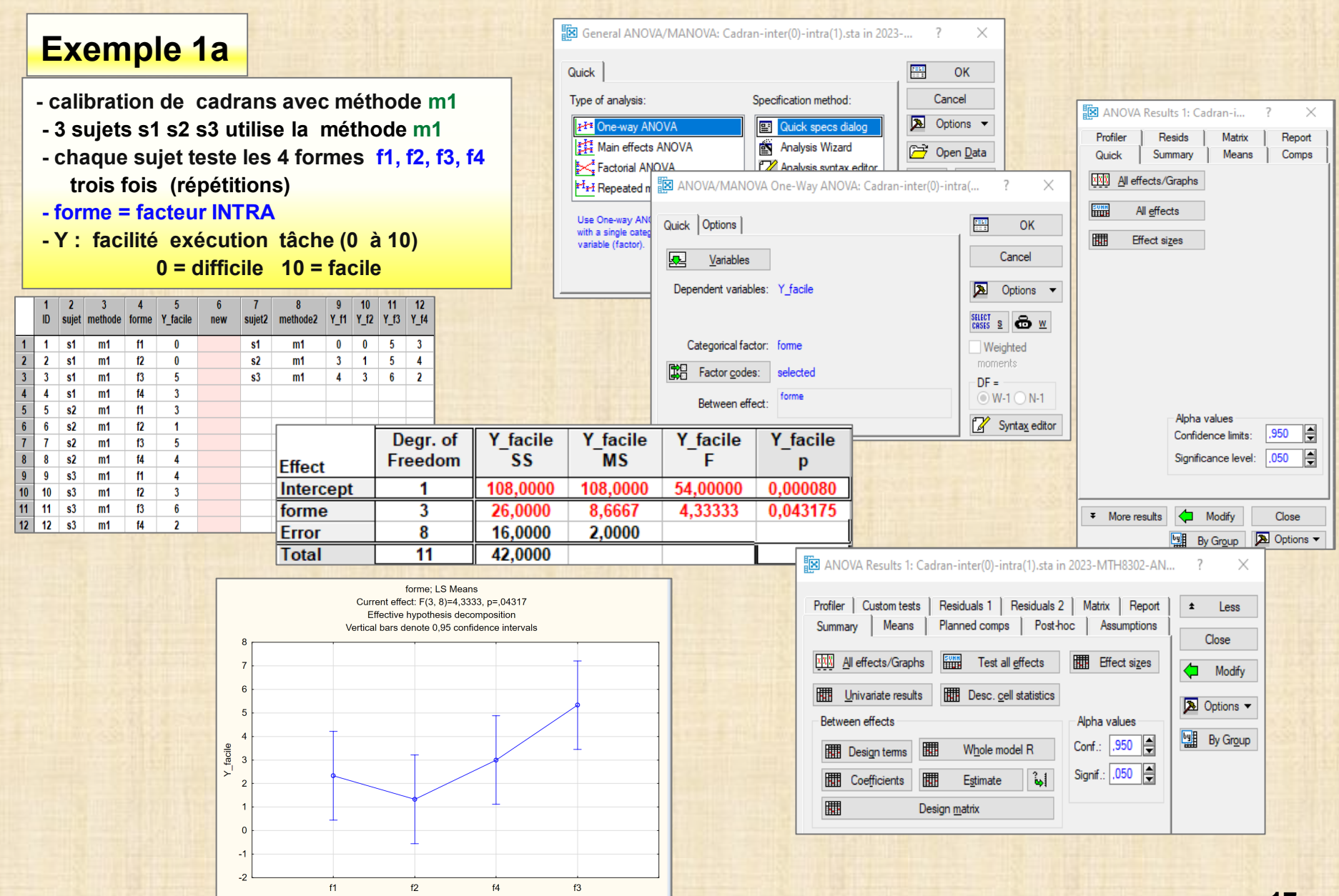

forme

Quick

# **Exemple 1b**

- **- calibration de cadrans avec méthode m1**
- **- 3 sujets s1 s2 s3 utilise la méthode m1**
- **- chaque sujet teste les formes f1, f2, f3, f4**
- **- forme = facteur INTRA**
- **- Y : facilité exécution tâche (0 à 10) 0 = difficile 10 = facile**

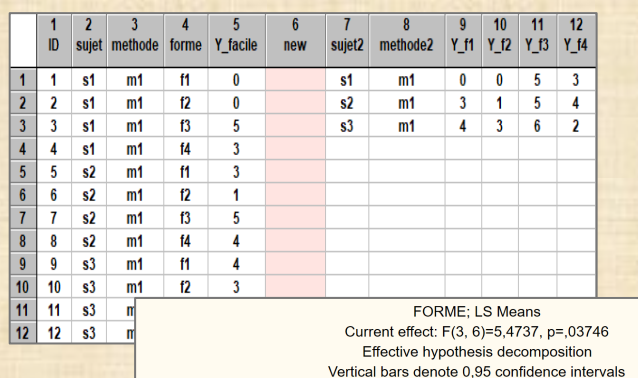

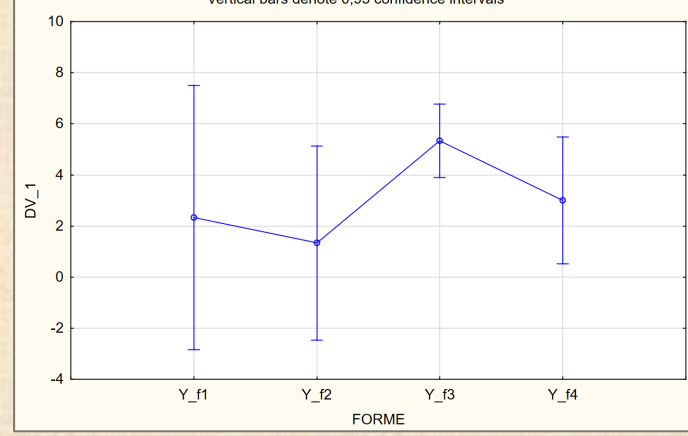

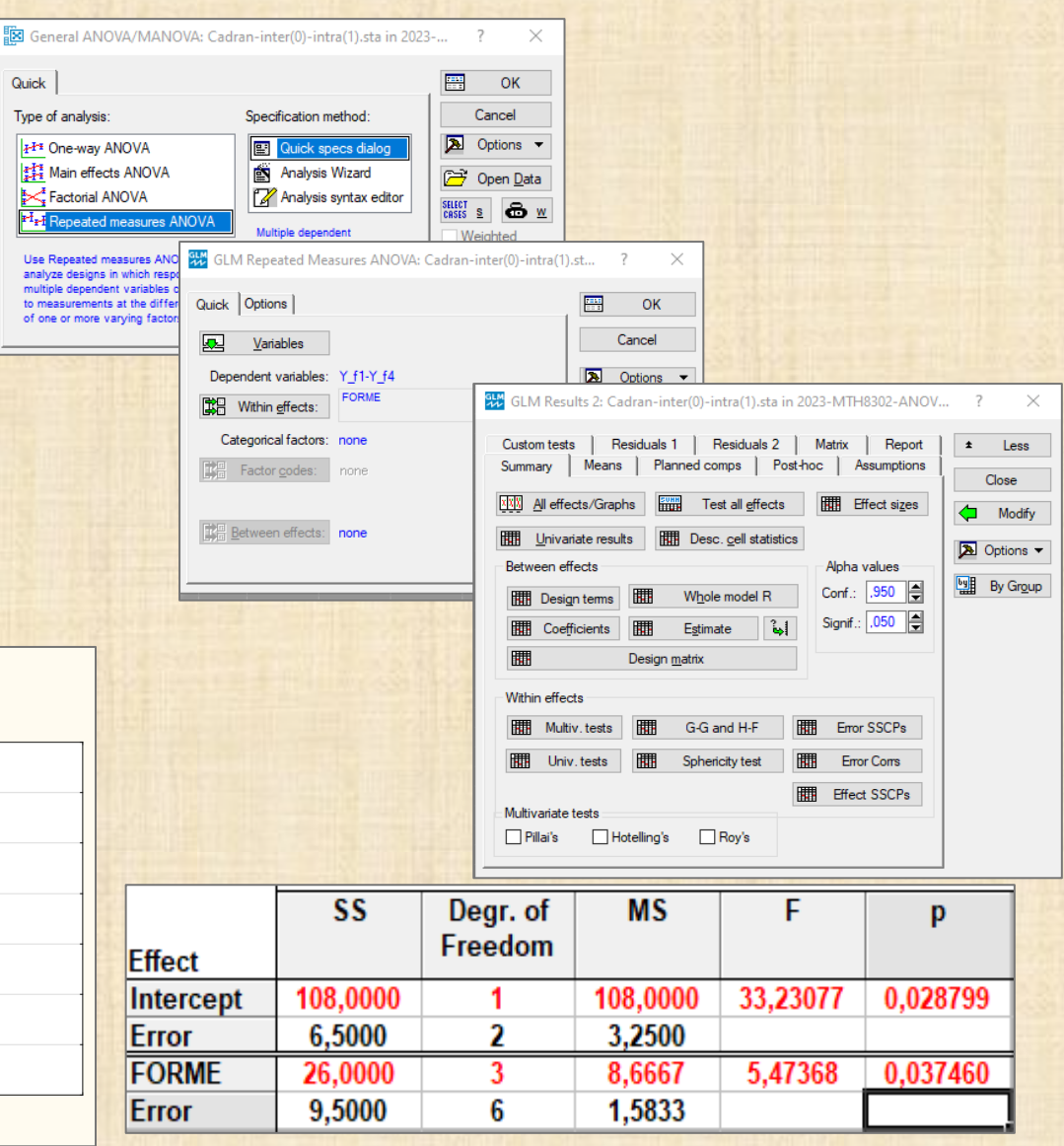

12

# **Exemple 1c**

**calibration de cadrans avec 2 méthodes : m1, m2 chaque cadran testé avec 4 formes (f1, f2, f3, f4)**

- **Y : facilité exécution tâche échelle 0 à 10**
- **3 sujets s1 s2 s3 utilise méthode m1**
- **3 sujets s4 s5 s6 utilise méthode m2**
- **- facteur intra B : 4 formes de cadran (f1, f2, f3, f4) chaque sujet expérimente les 4 formes**

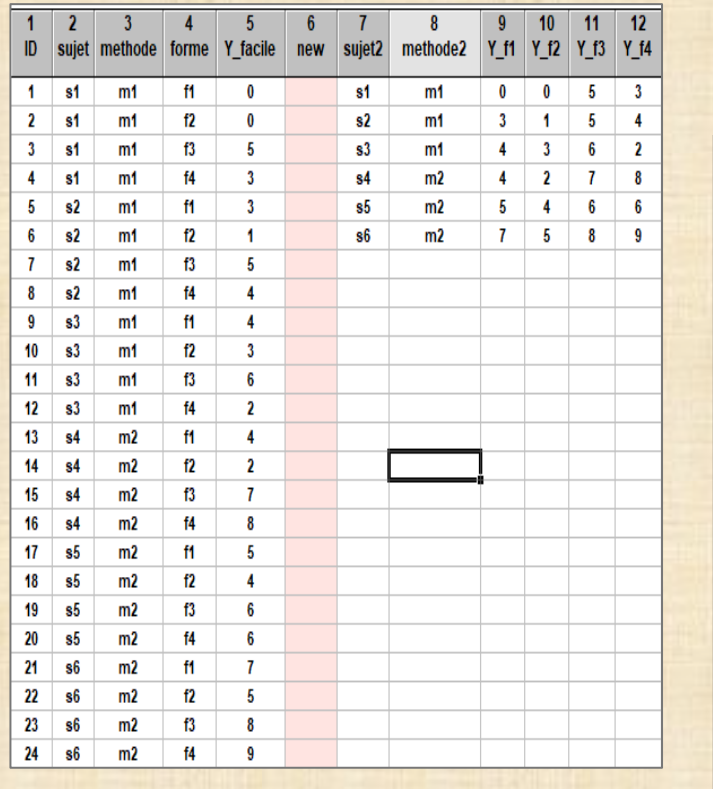

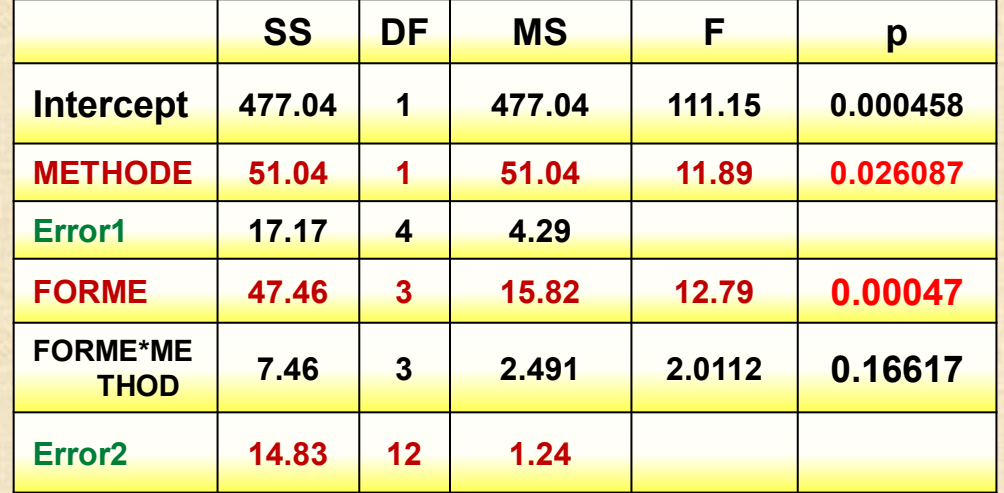

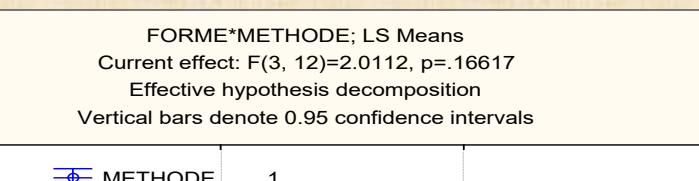

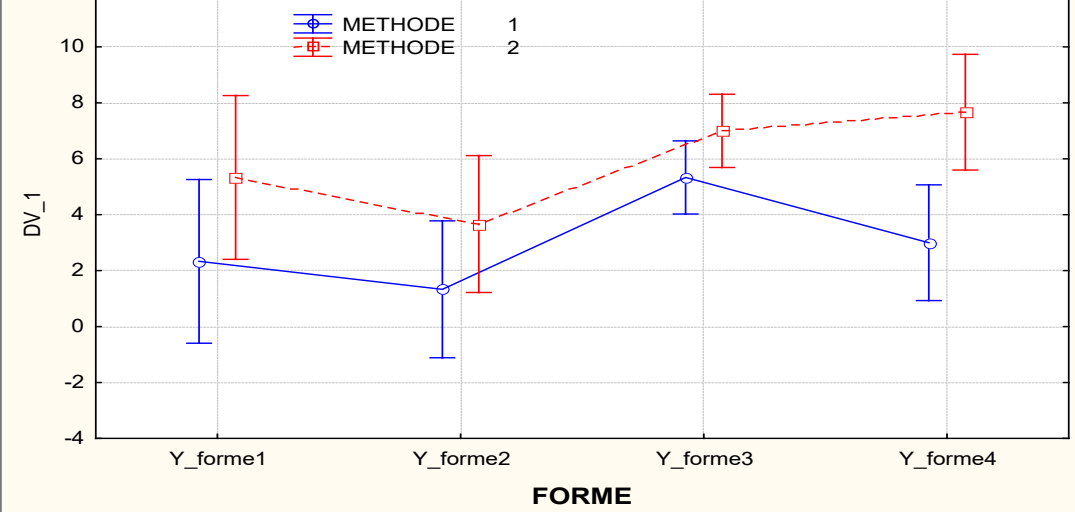

## **Exemple 2 : 2 facteurs INTER - 1 facteur INTRA**

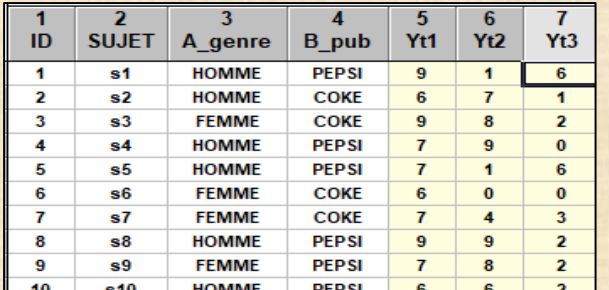

#### **deux facteurs INTER**

- **- sexe à 2 modalités : homme, femme**
- **- pub à 2 modalités : pepsi, coke**

**un facteur INTRA - mesures longitudinales**

**PEPSI** 

7

 $\overline{0}$ 

1

 **- temps à 3 modalités t1 t2 t3**

**FEMME** 

#### **50 sujets**

 $\overline{\text{s22}}$ 

 $\overline{22}$ 

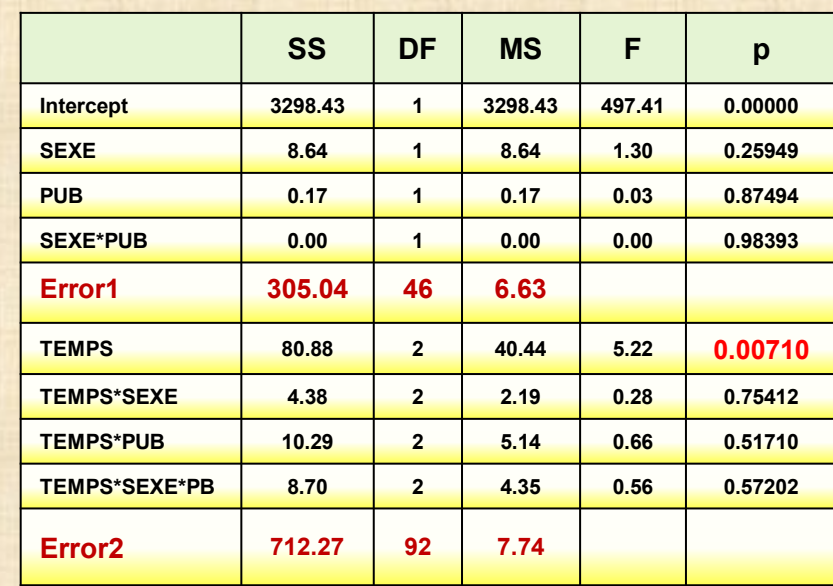

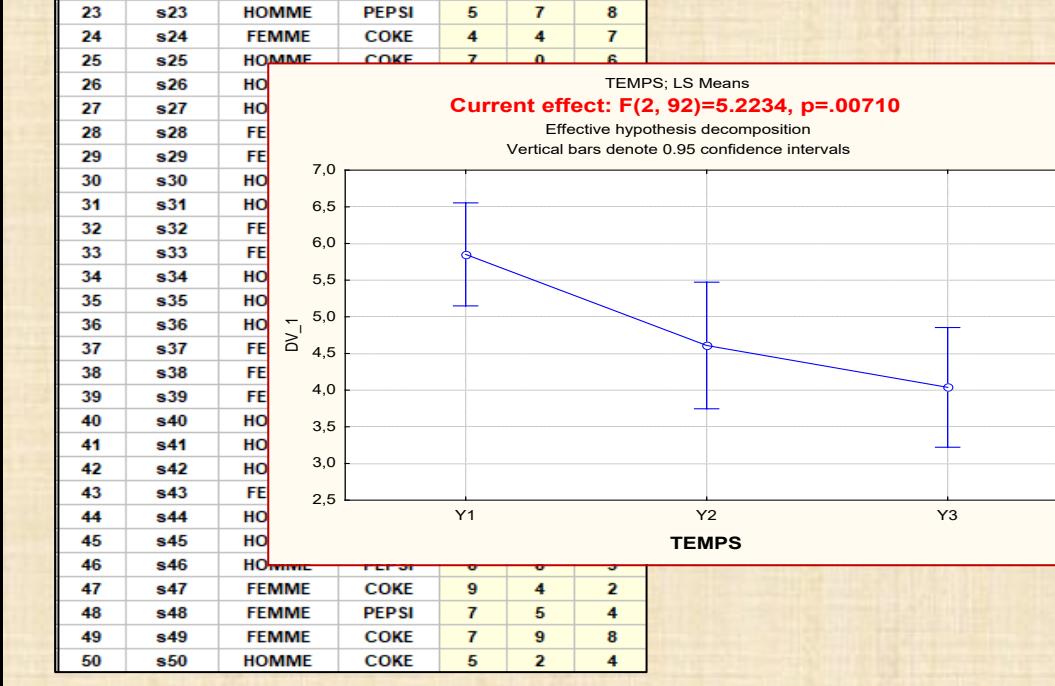

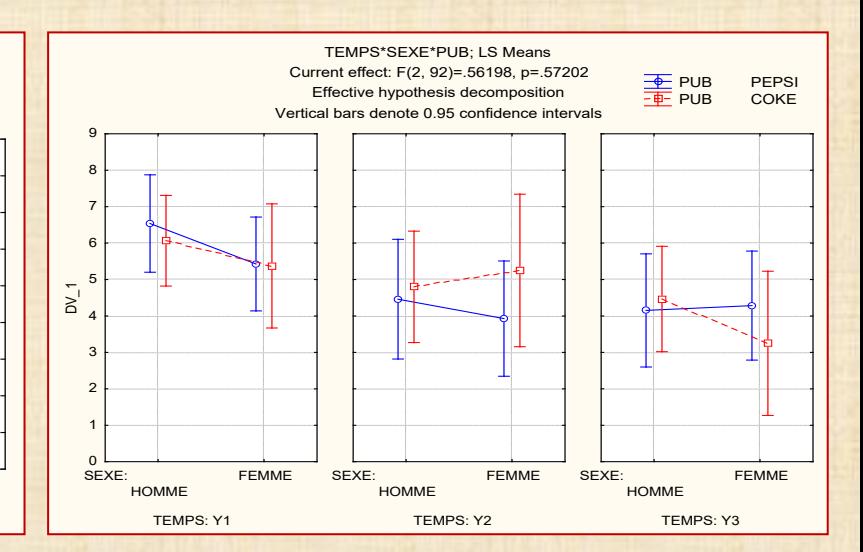

## **Exemple 3 : 4 facteurs : 3 facteurs inter A B C à 3 modalités chacun avec 3 répétions design factoriel complet 33 x 17 facteur INTRA = temps 7 modalités**

 **mesures longitudinales**

Plan 3x3x3 - 3 facteurs A B C à 3 modalités donne 27 traitements modalités A (40-55-70) B (60-75-90) C (10-25-40) facteurs INTER variables de codage XA XB XC 3 réplications et 7 mesures répétées réponses Y0 Y1 Y2 Y3 Y4 Y5 Y6 facteur INTRA = temps =  $t = 0$  1 2 3 4 5 6

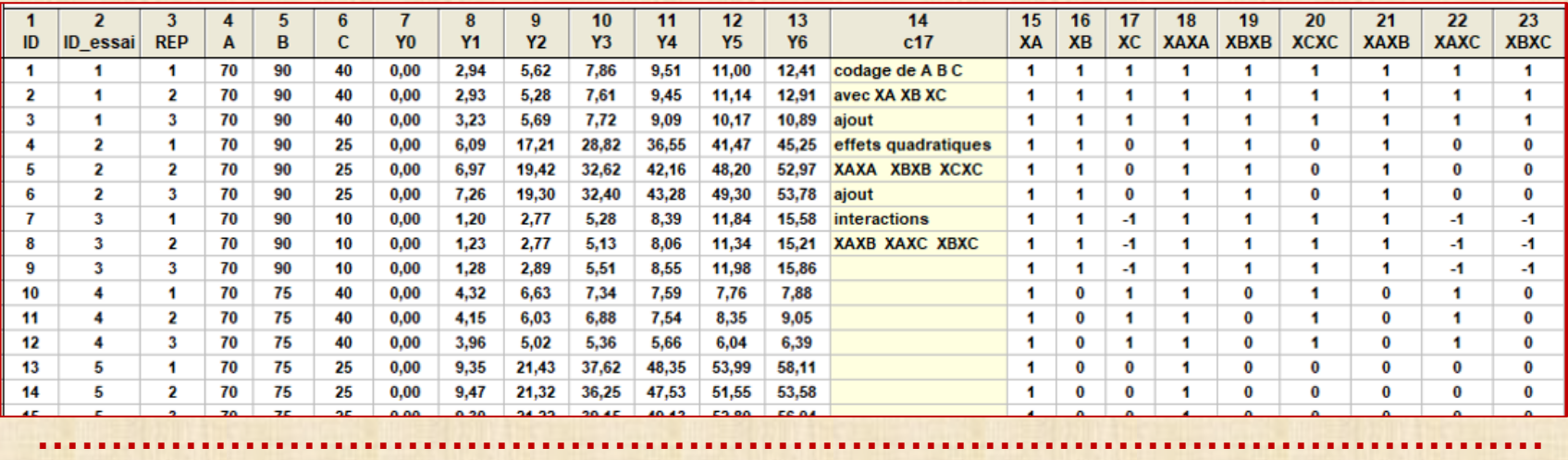

75 25  $\overline{\mathbf{3}}$ 40 60 40  $0,00$  $0,60$  $1,30$ 1,95  $2,21$ 2,35 2,41  $-1$ -1 1.  $\blacktriangleleft$  $\blacksquare$  $\blacksquare$ 1. -1 -1 76 26  $\blacksquare$ 40 25  $0.00$  $3,44$ 7,74 12,56 17.40 21,75  $-1$ -1  $\bf{0}$  $\blacktriangleleft$  $\blacksquare$  $\bf{0}$ 1  $\mathbf 0$  $\bf{0}$ 60 1.06 40 25 6,33 16,54 22,50  $-1$  $-1$  $\bf{0}$  $\blacksquare$  $\blacksquare$  $\bf{0}$  $\blacksquare$  $\mathbf 0$  $\bf{0}$ 77 26  $\mathbf{2}$ 60  $0,00$  $0,80$ 2,52 11,13  $\blacksquare$  $\blacksquare$  $-1$  $\bf{0}$  $\blacksquare$ 0  $\pmb{0}$ 78 26  $\mathbf{3}$ 40 60 25  $0,00$ 0,83 2,48 5,66 9,59 13,81 18,23  $-1$  $\bf{0}$ 79 27  $\blacksquare$ 40 60 10  $0,00$  $0,35$  $0,53$ 0,91 1,11  $-1$  $-1$  $\overline{A}$  $\overline{1}$  $\blacksquare$  $\blacksquare$  $\blacksquare$  $\blacksquare$  $\blacksquare$  $0,21$ 0,71 80 27  $\mathbf{2}$ 40 60 10  $0,00$  $0,25$  $0,41$ 0,60 0,71 0,90  $1,08$ -1  $-1$  $-1$  $\mathbf{1}$  $\blacksquare$ 1 1 1. 1.  $-1$  $-1$  $\blacksquare$  $\blacksquare$  $\blacksquare$  $\blacksquare$  $\blacksquare$  $\blacksquare$ 81 27  $\mathbf{3}$ 60 1,58 -1. 40 10  $0,00$  $0,26$ 0,46 0,77 1,00 1,26

# **Plan en mesures répétées | Exemple 3 : résultats**

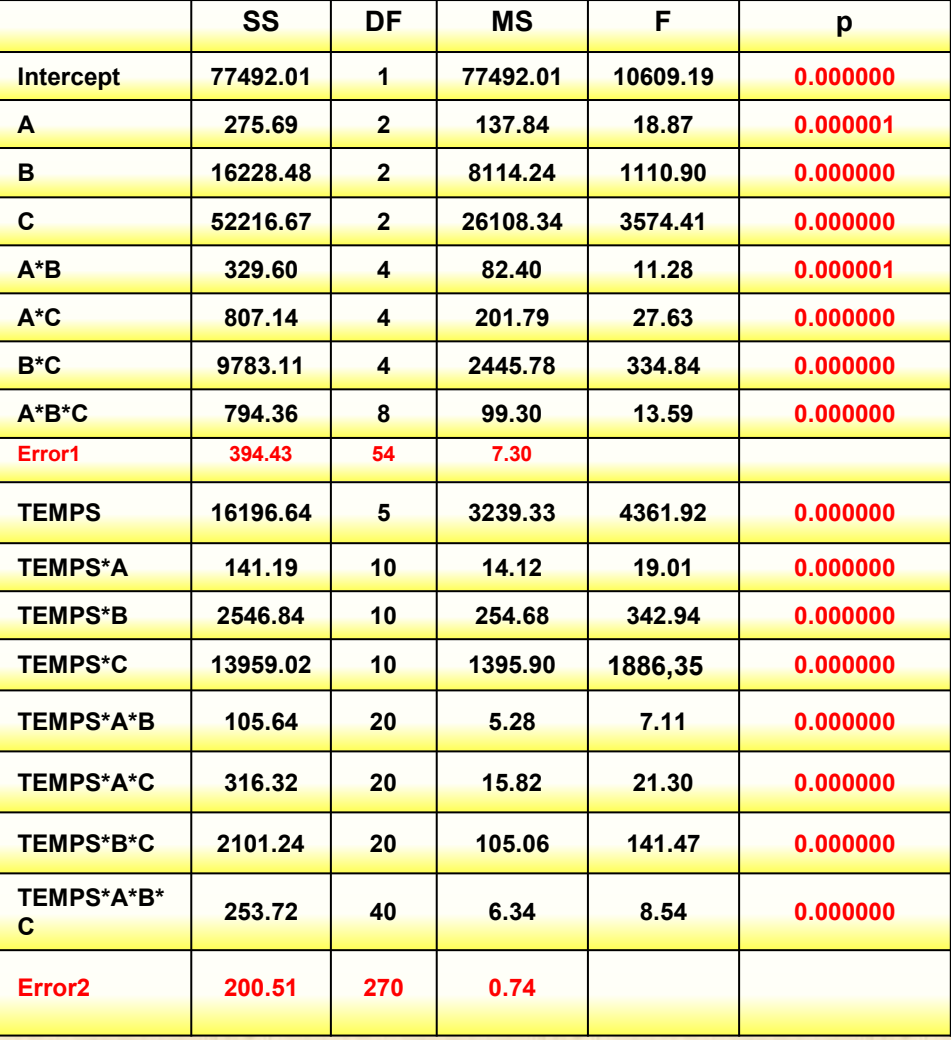

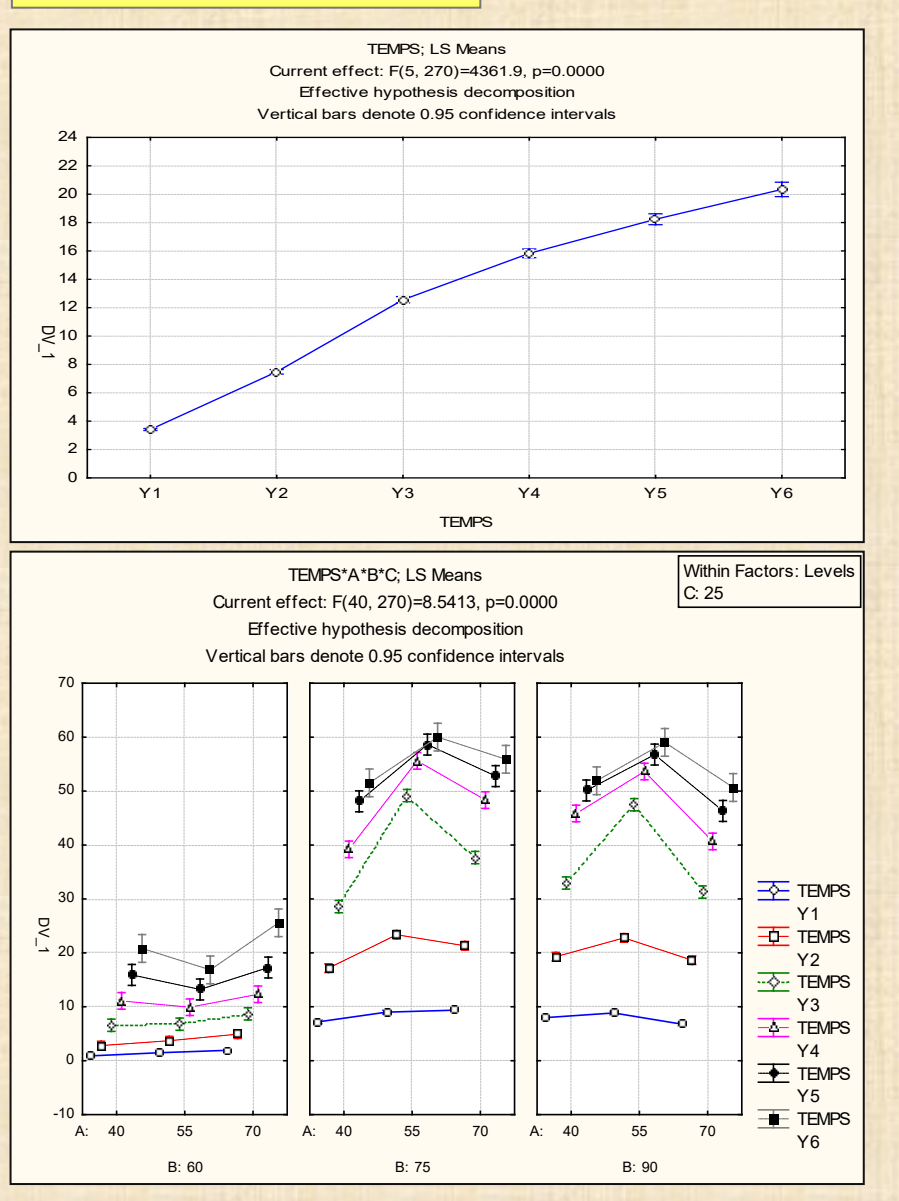

## **Exemple 4 data=vin 6 juges facteur intra (A B C D E F) 4 vins facteur inter (v1 v2 v3 v4)**

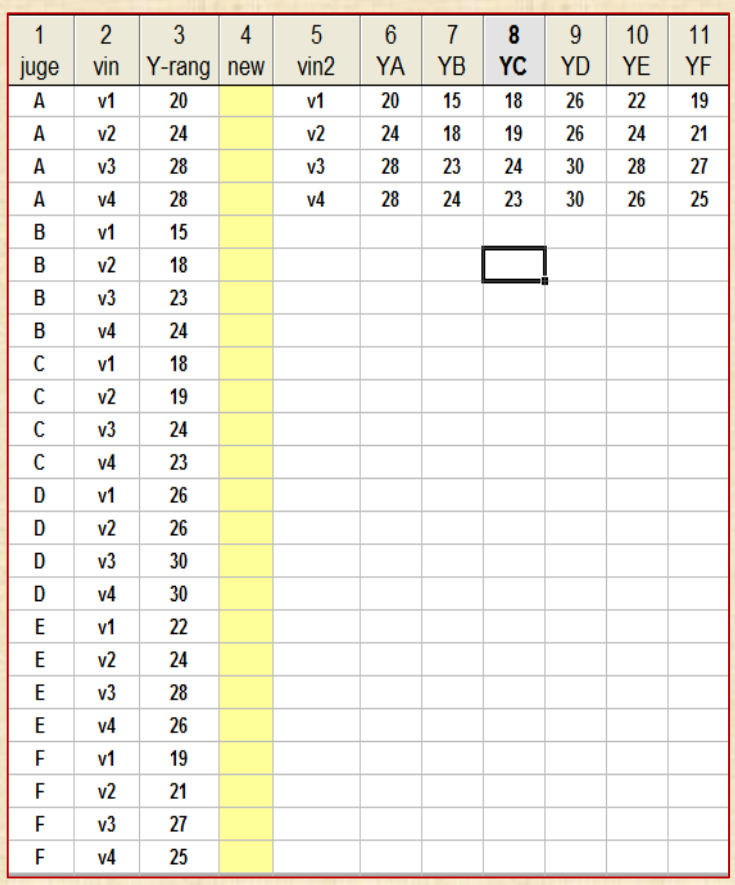

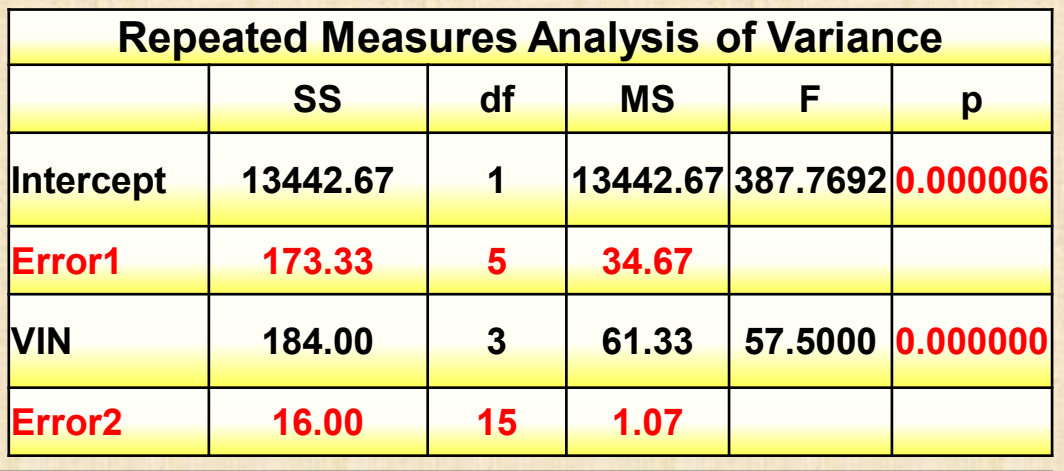

**Test de sphéricité de Mauchley : coefficient de corrélation constant ? réponse : oui**

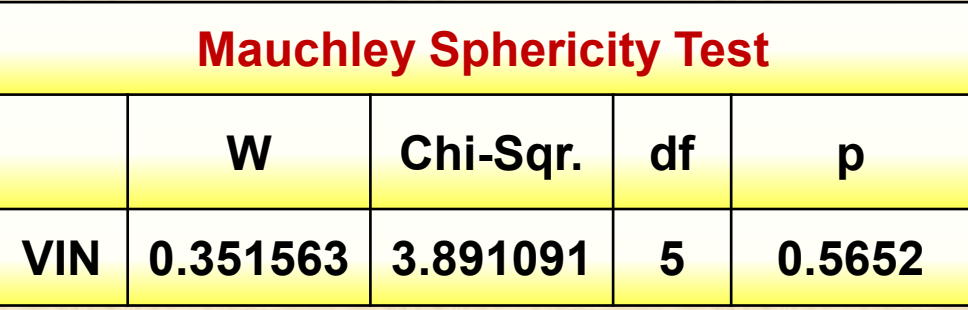

## **Exemple 5 : poids (Y) de 16 rats de laboratoire jour 1, 8, 15, …, 64 3 diètes : A, B, C**

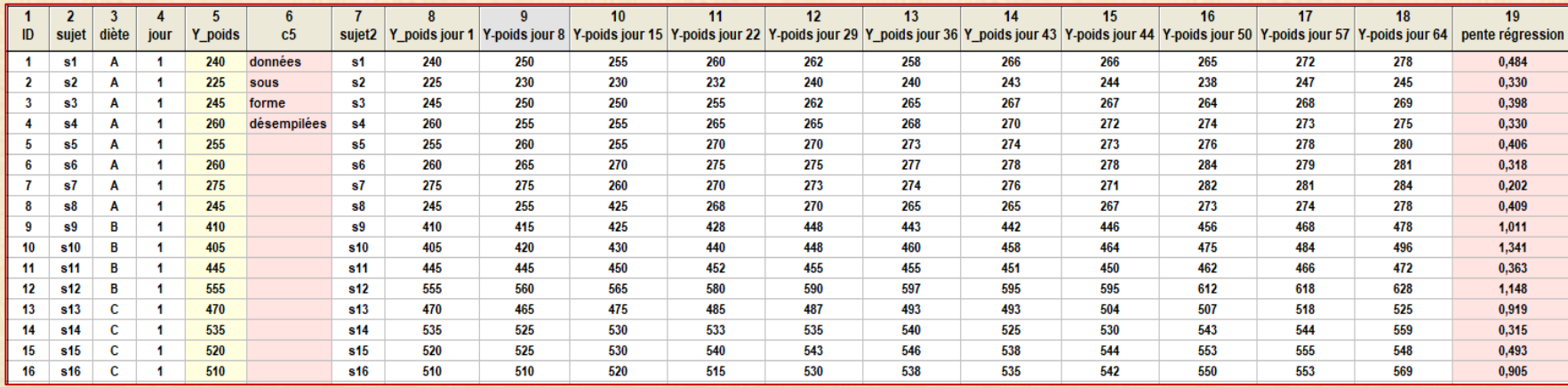

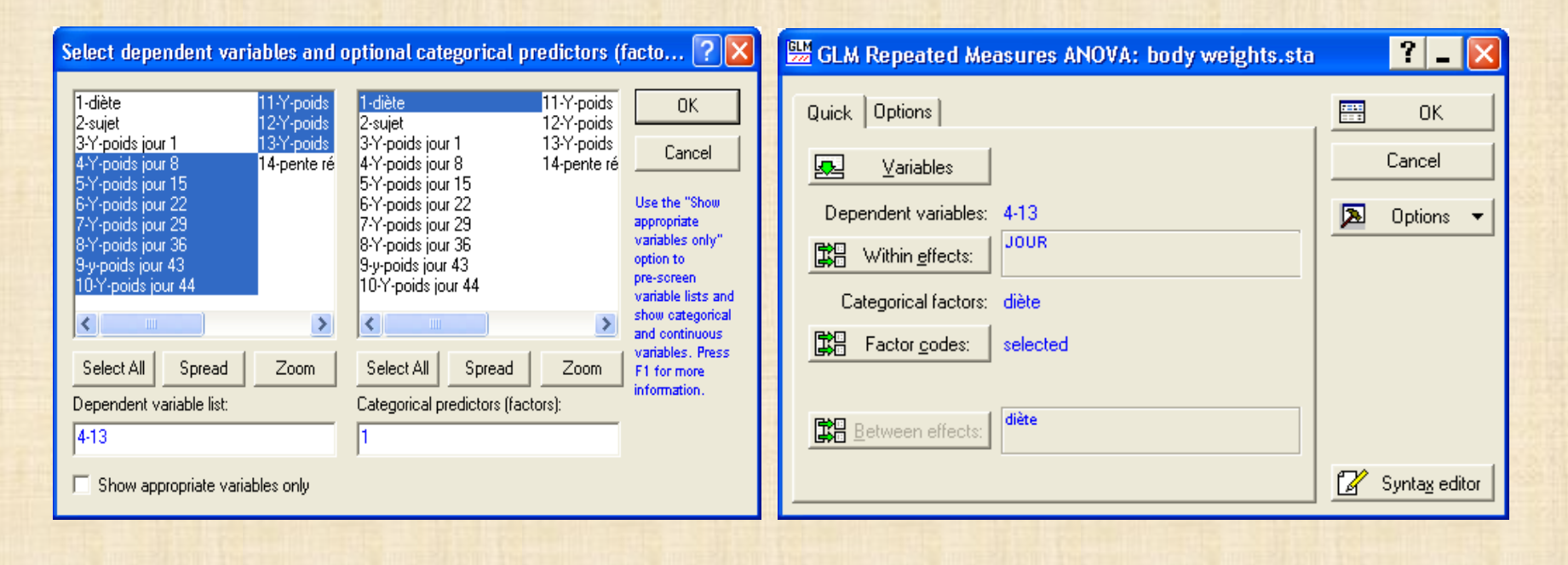

**Exemple 5 : poids (Y) de 16 rats de laboratoire jour 1, 8, 15, …, 64 3 diètes : A, B, C**

| <b>Repeated Measures Analysis of Variance</b> |           |                |           |         |          | diète; LS Means<br>Current effect: F(2, 13)=85.962, p=.00000                                |
|-----------------------------------------------|-----------|----------------|-----------|---------|----------|---------------------------------------------------------------------------------------------|
|                                               | <b>SS</b> | <b>DF</b>      | <b>MS</b> | F.      | p        | Effective hypothesis decomposition<br>Vertical bars denote 0.95 confidence intervals<br>600 |
| Intercept                                     | 28670191  | 1              | 28670191  | 1920.66 | 0.000000 | 550<br>500                                                                                  |
| diète                                         | 2566339   | $\overline{2}$ | 1283169   | 85.96   | 0.000000 | 450                                                                                         |
| Error1                                        | 194054    | 13             | 14927     |         |          | 400<br>$\geq$<br>350                                                                        |
| <b>JOUR</b>                                   | 25041     | 10             | 2504      | 11.56   | 0.000000 | 300                                                                                         |
| JOUR*diète                                    | 7332      | 20             | 367       | 1.69    | 0.042250 | 250<br>200                                                                                  |
| Error <sub>2</sub>                            | 28160     | 130            | 217       |         |          | B<br>A<br>diète                                                                             |

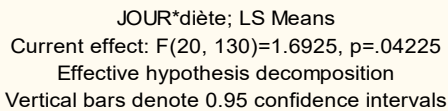

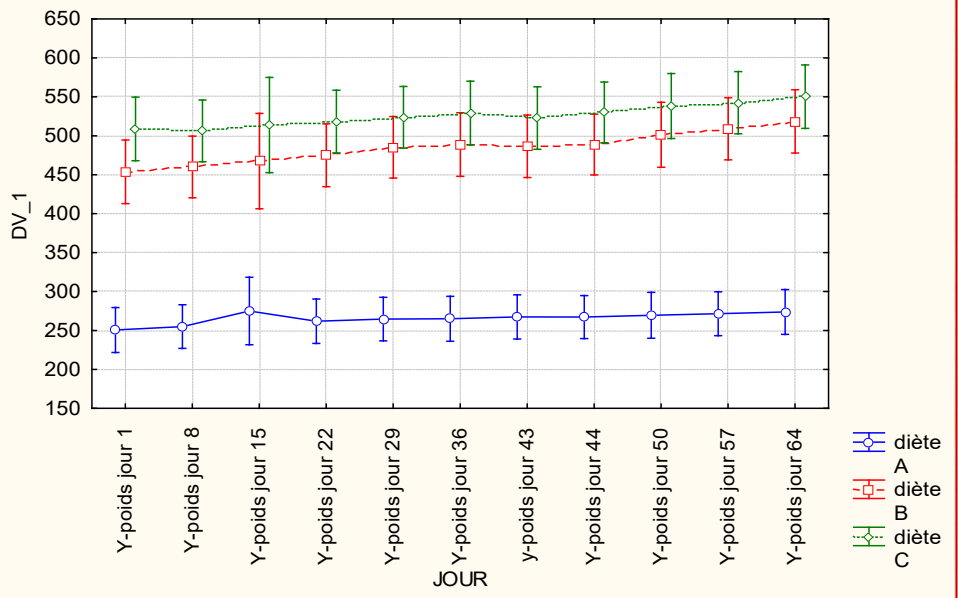

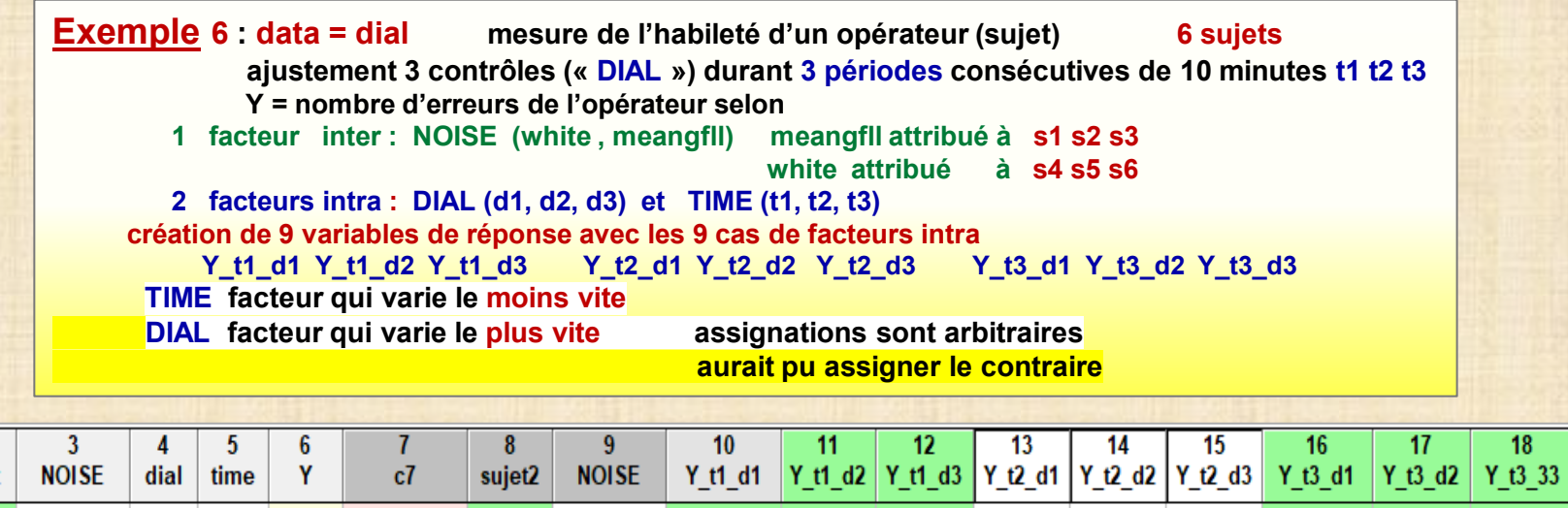

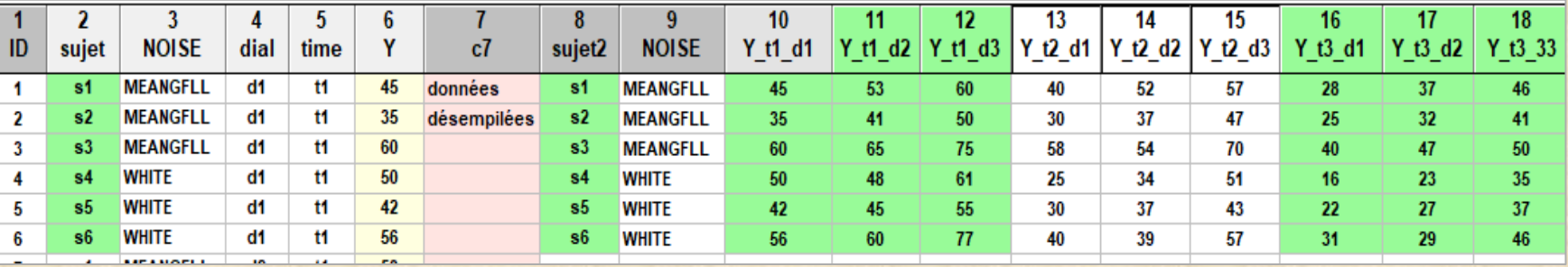

÷. ۰

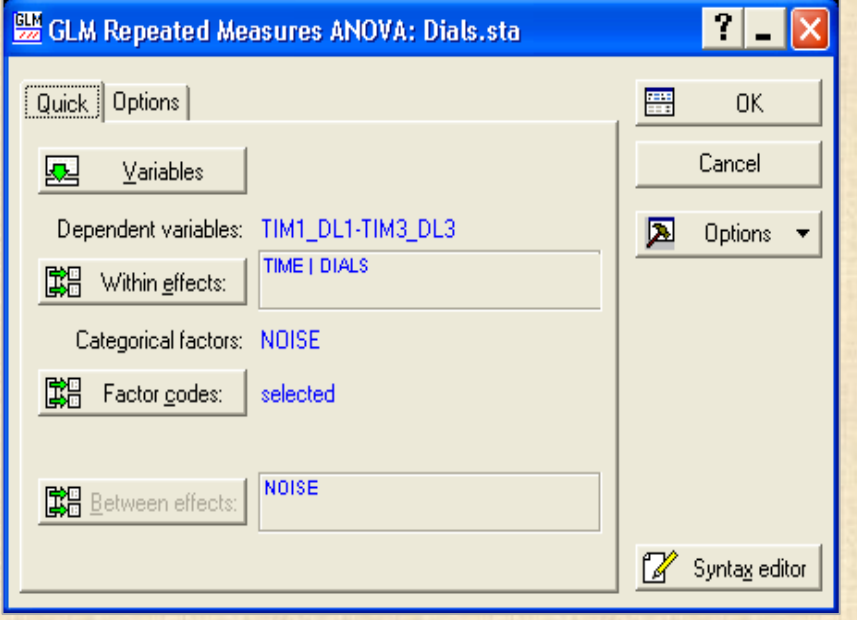

#### **Exemple 6 : data=dial mesure de l'habileté d'un opérateur (sujet) 6 sujets ajustement 3 contrôles (« DIAL ») durant 3 périodes consécutives de 10 minutes t1 t2 t3 Y = nombre d'erreurs de l'opérateur selon**

- **1 facteur inter : NOISE (white , meangfll) s1 s2 s3 s4 à meangfll s4 s5 s6 à white**
	-
- **2 facteurs intra : DIAL (d1, d2, d3) et TIME (t1, t2, t3)**

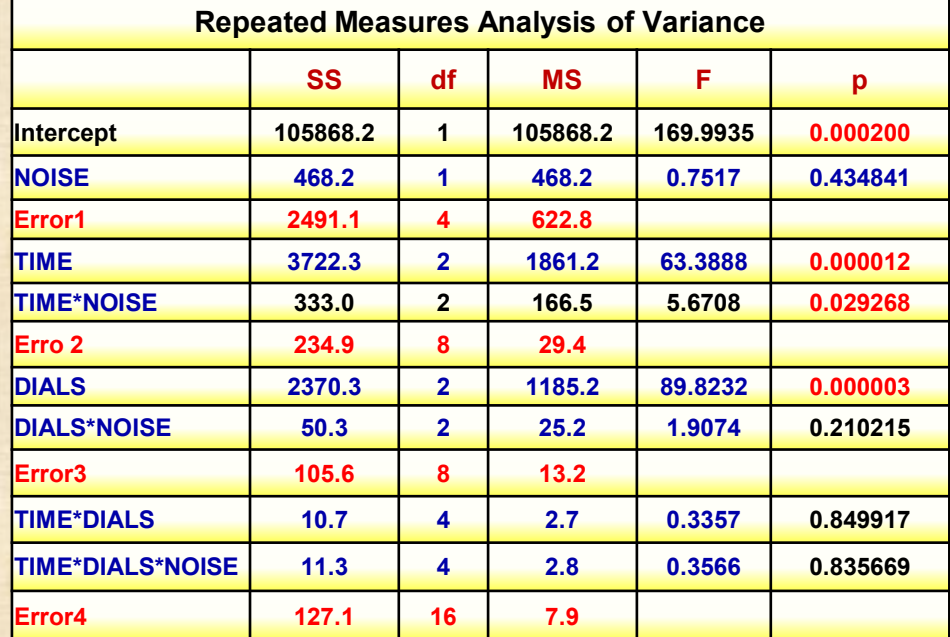

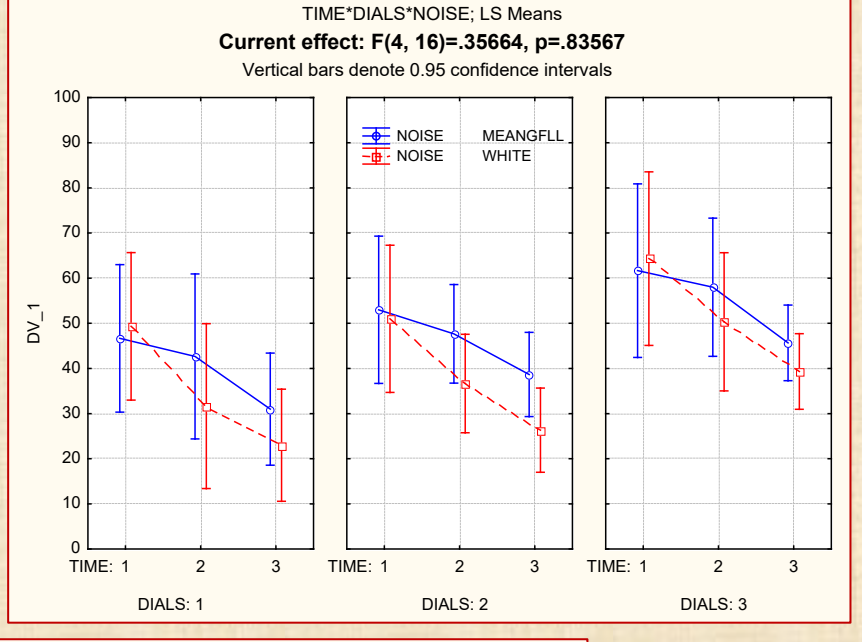

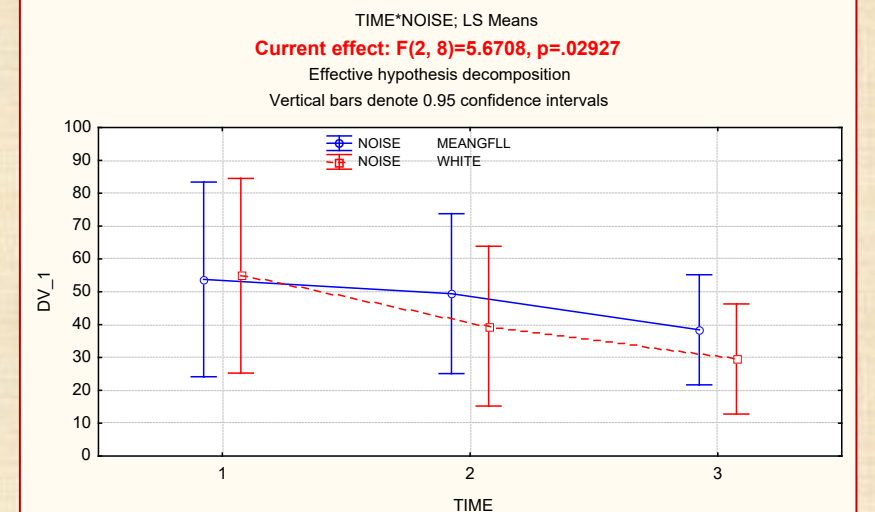

## **EXEMPLE 7 data =cholesterol - 2 facteurs INTER - 1 facteur INTRA analyses avec STATISTICA - JMP Pro - NCSS**

#### **Exemple 7 : mesure du niveau de cholesterol Y durant une période de 3 mois selon 4 types de traitements : A B control placebo - 20 patients p1 p2 ... p20**

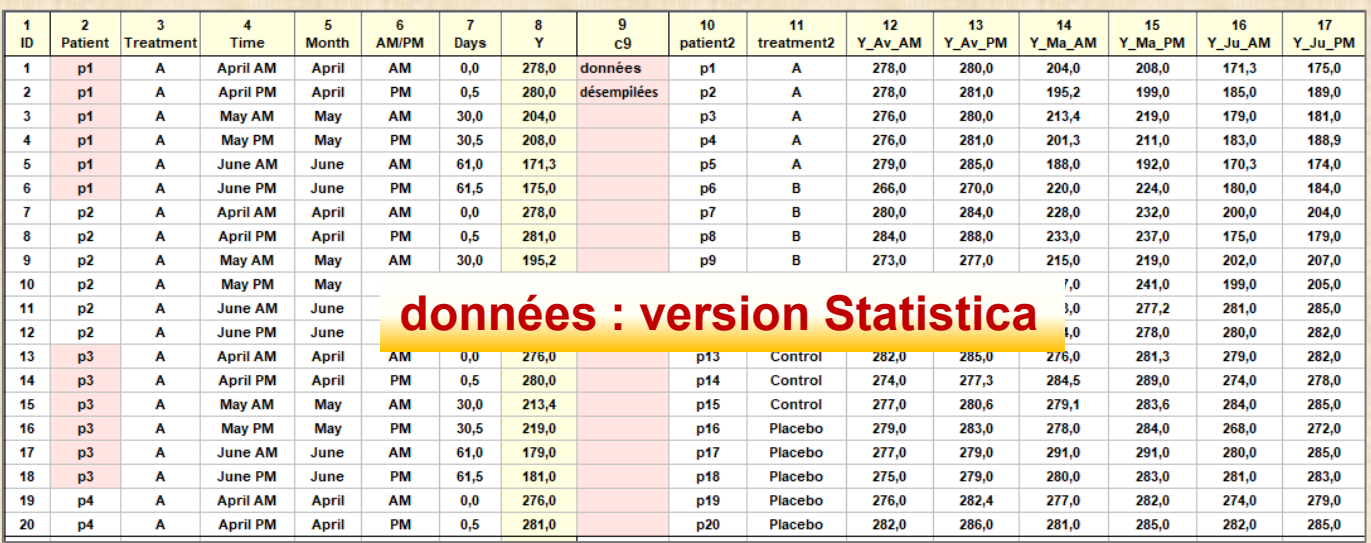

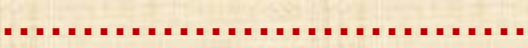

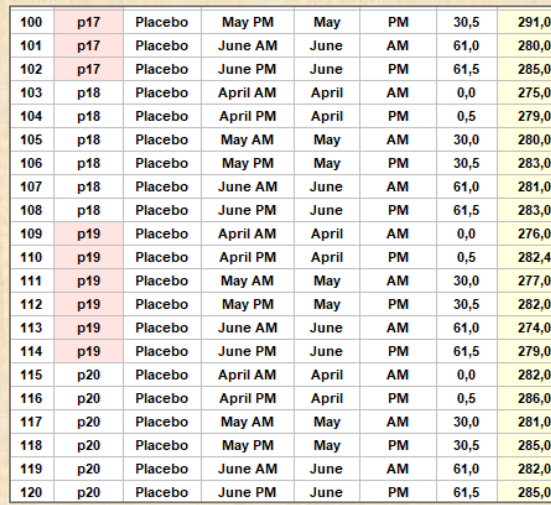

## **ANALYSE avec Statistica: 2 possibilités**

- **- utilisation du module GLM repeated measures**
- **- utilisation du module VEPAC car patient est un facteur aléatoire et le temps est emboité dans patient**

## **EXEMPLE 7 Cholesterol - 2 facteurs INTER - 1 facteur INTRA analyses avec STATISTICA**

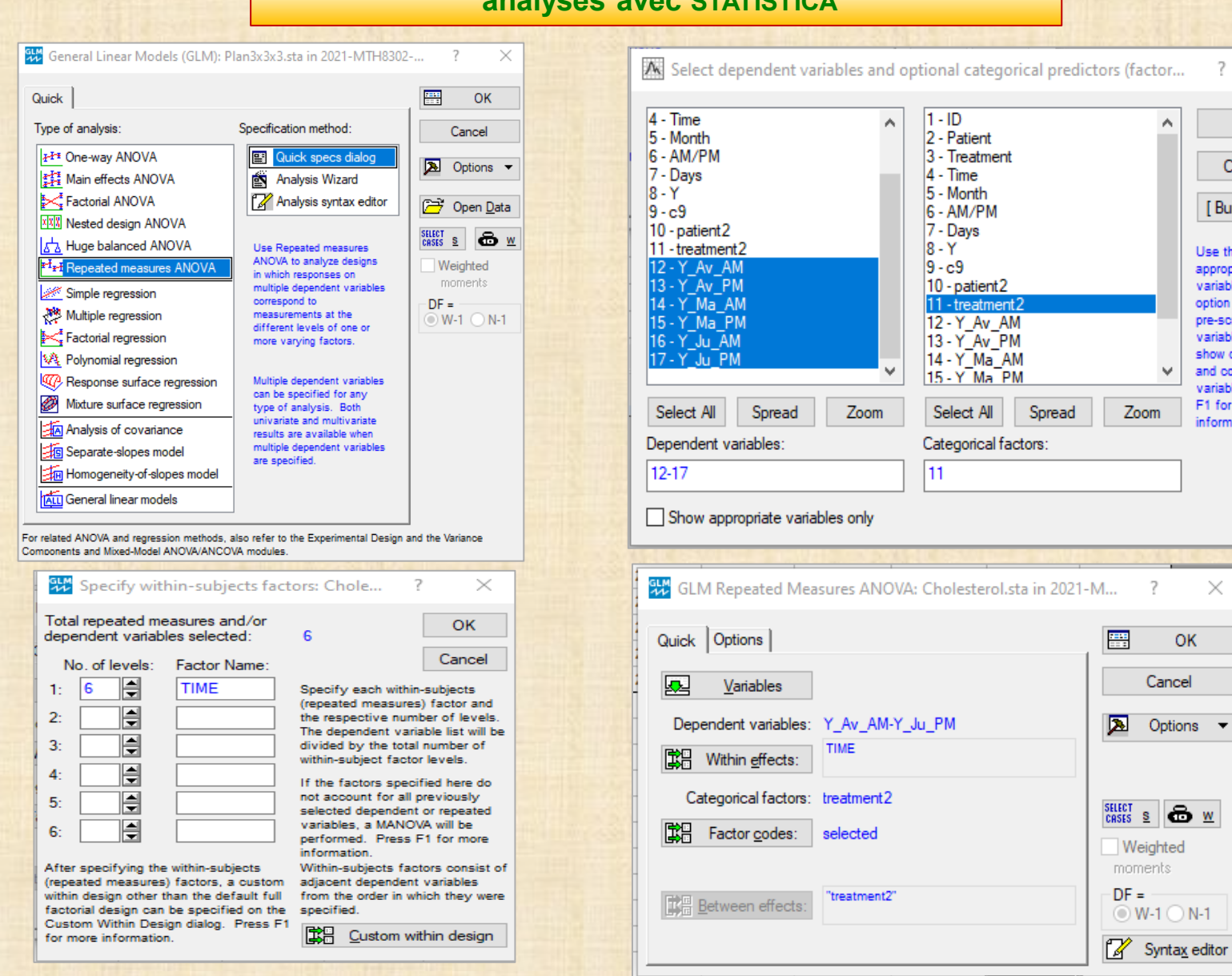

?

OK

Cancel

[Bundles ].

Use the "Show

variables only"

variable lists and

show categorical

variables. Press

and continuous

F1 for more

information.

 $\times$ 

appropriate

option to

pre-screen

 $\times$ 

## **EXEMPLE 7 Cholesterol - 2 facteurs INTER - 1 facteur INTRA analyses avec STATISTICA**

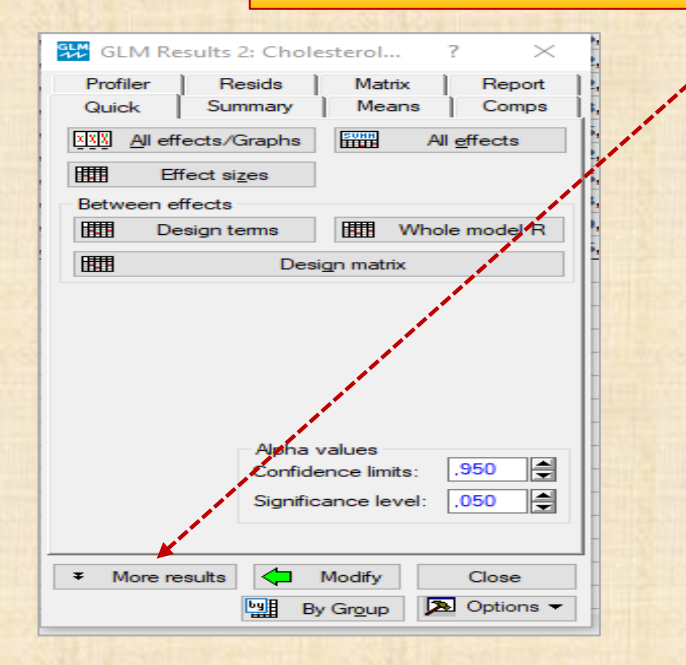

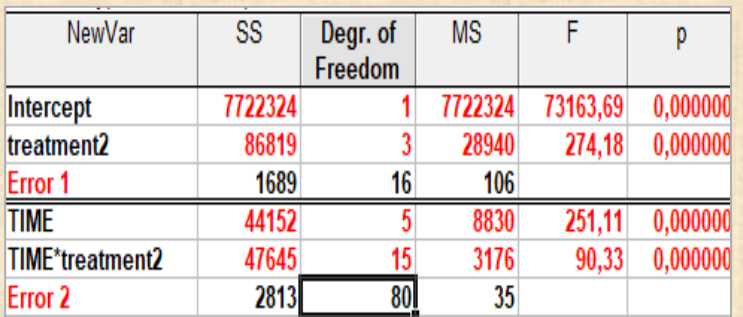

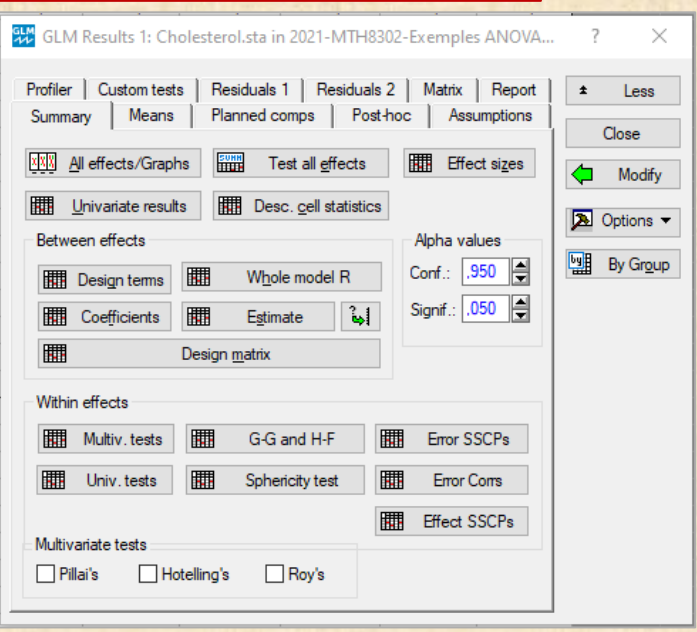

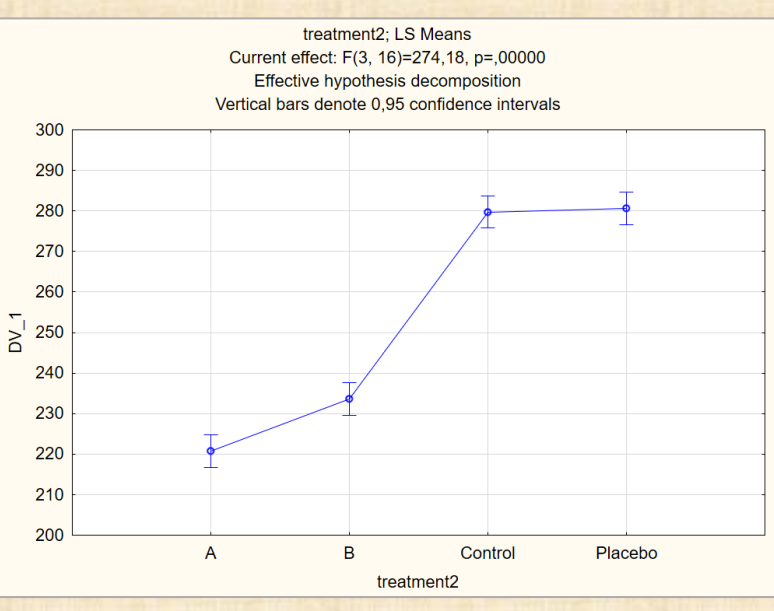

**analyses avec STATISTICA**

**TIME** 

TIME<sup>\*</sup>

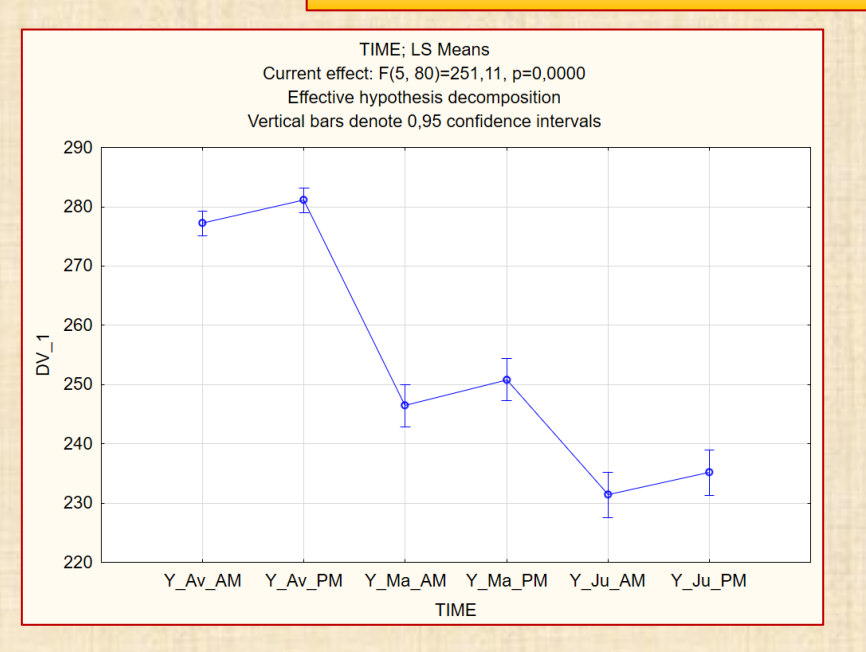

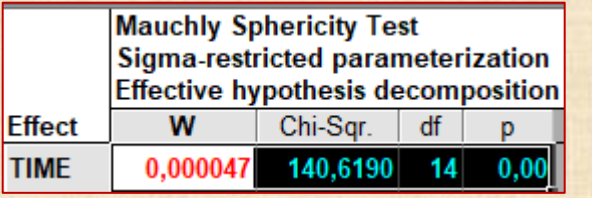

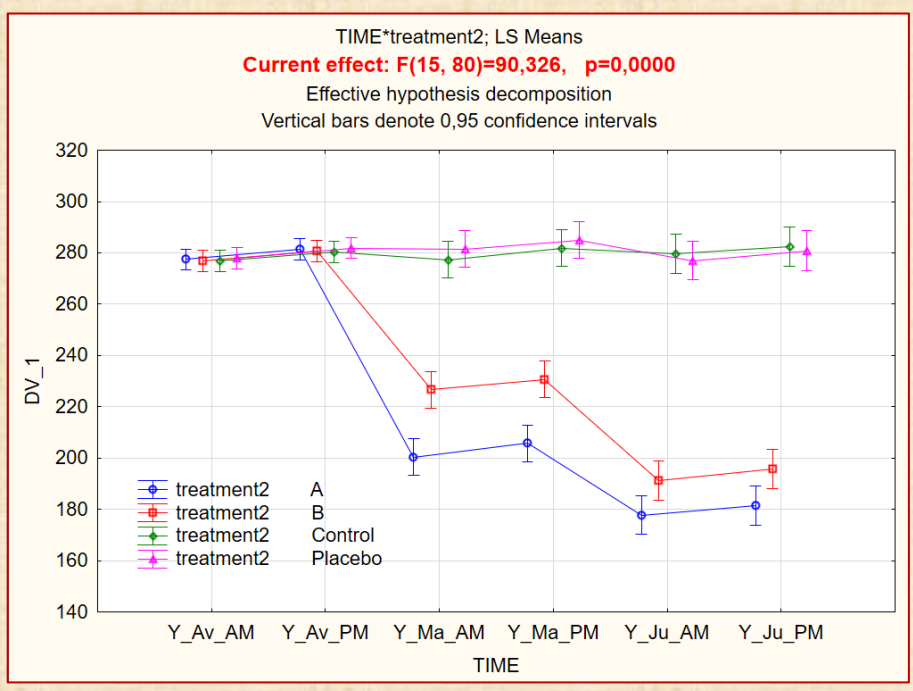

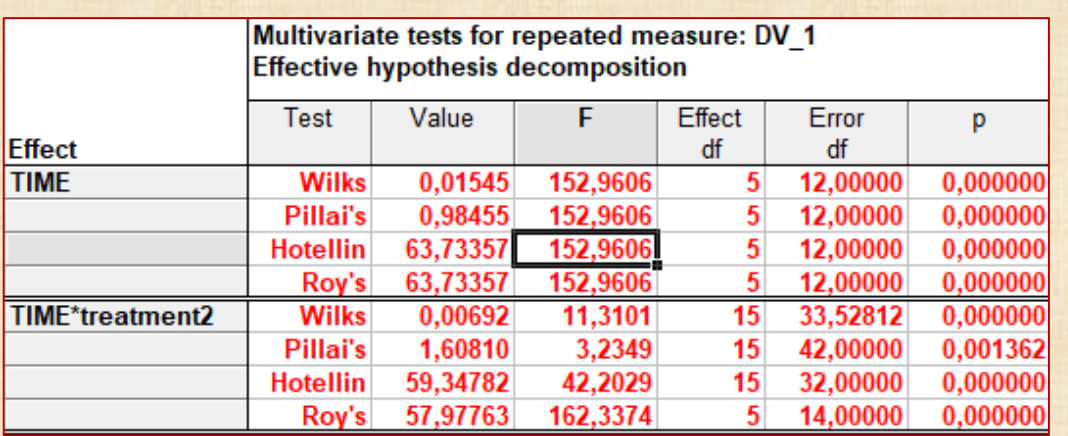

**analyses avec JMP Pro**

**Exemple 7 : mesure du niveau de cholesterol Y durant une période de 3 mois selon 4 types de traitements : A B control placebo - 20 patients p1 p2 ... p20**

## **données version JMP Pro**

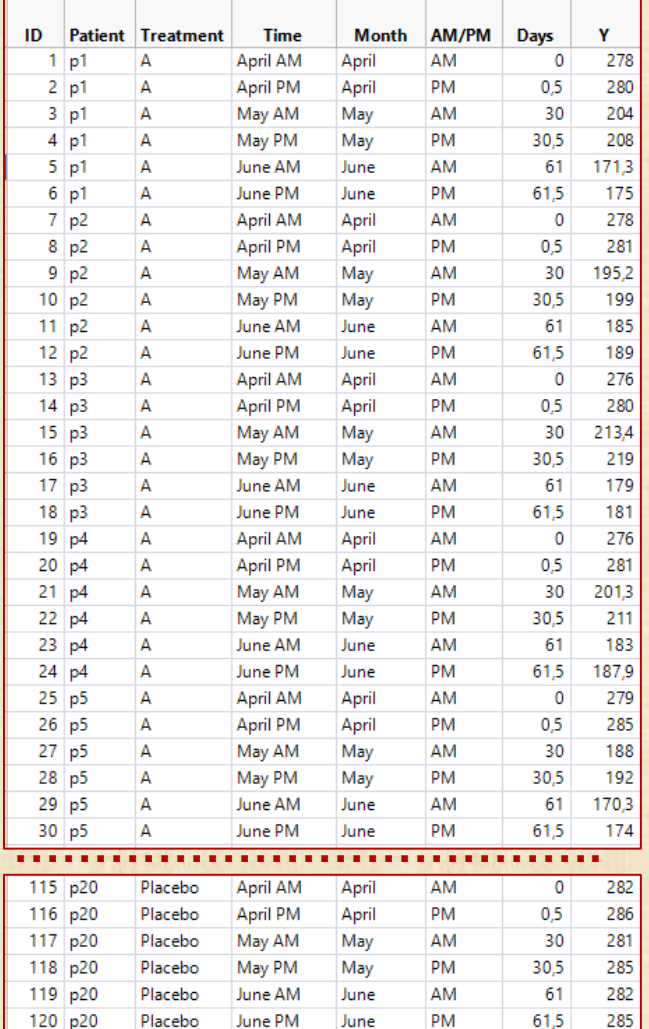

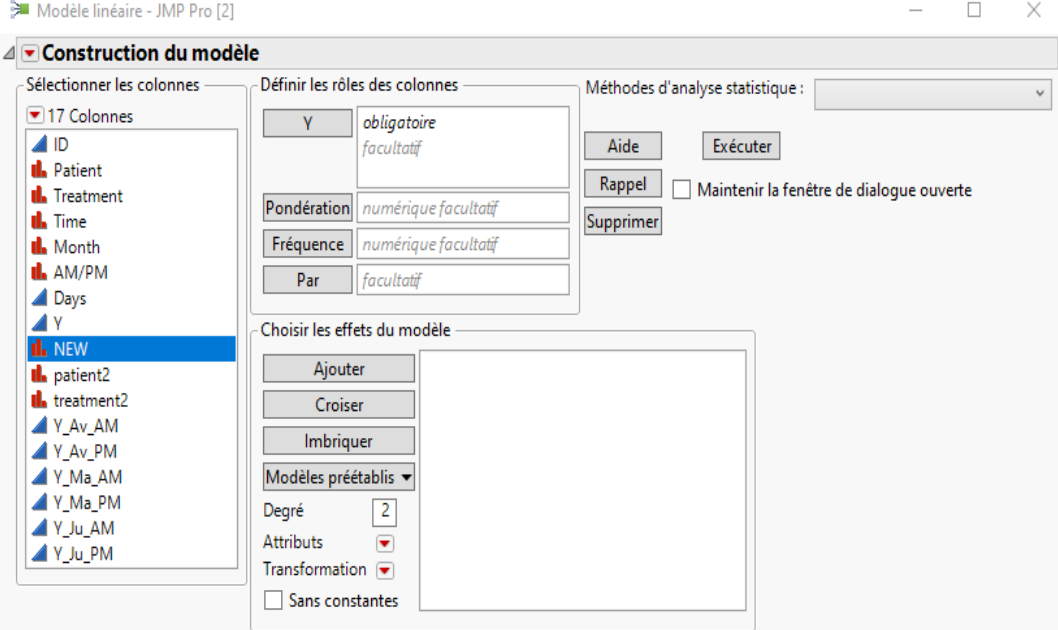

#### **analyses avec JMP Pro**

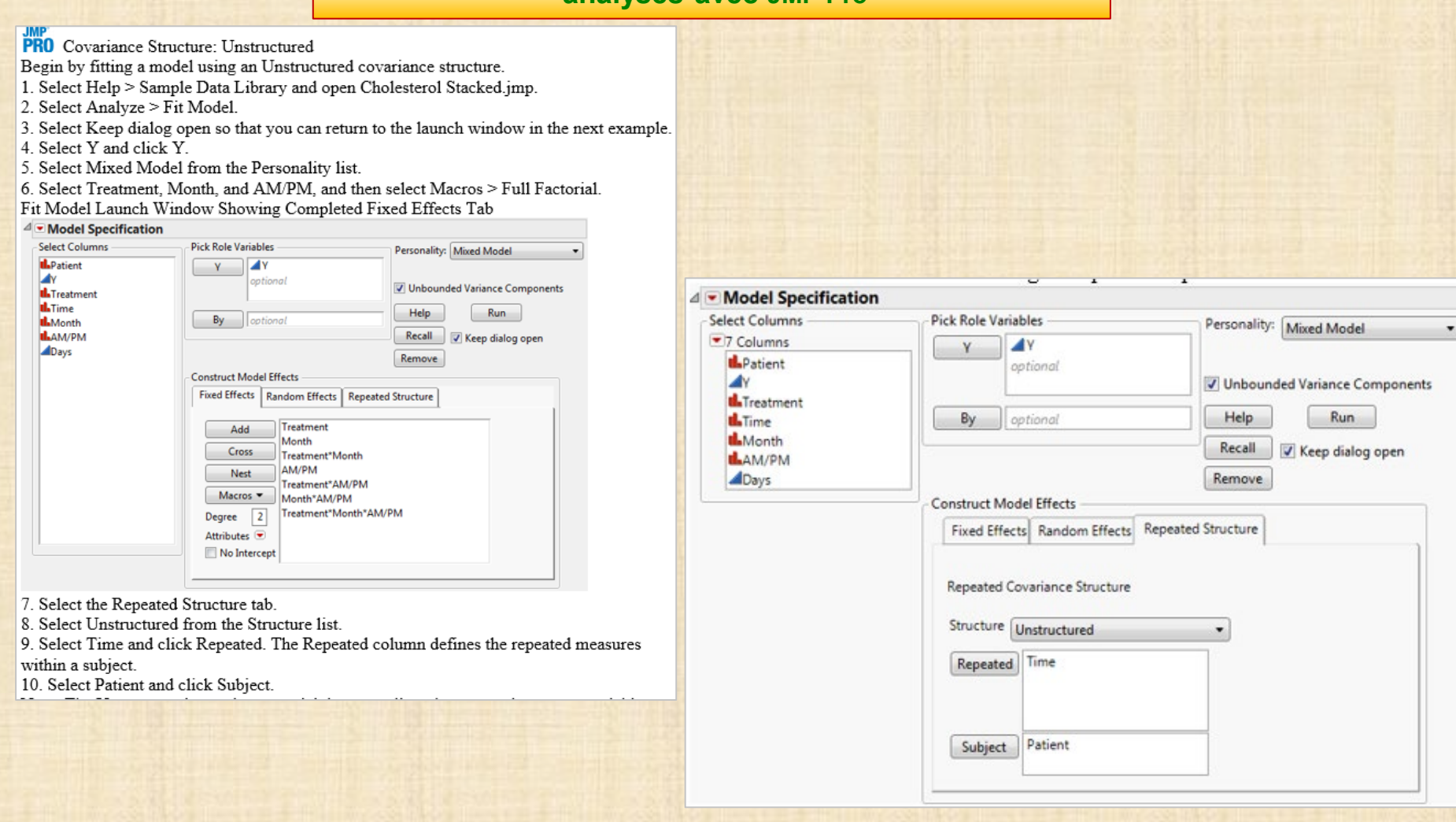

#### **analyses avec JMP Pro**

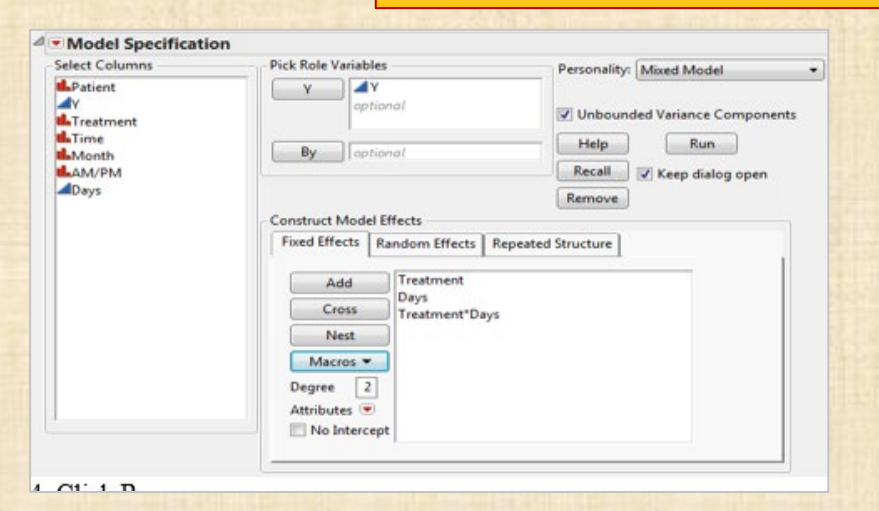

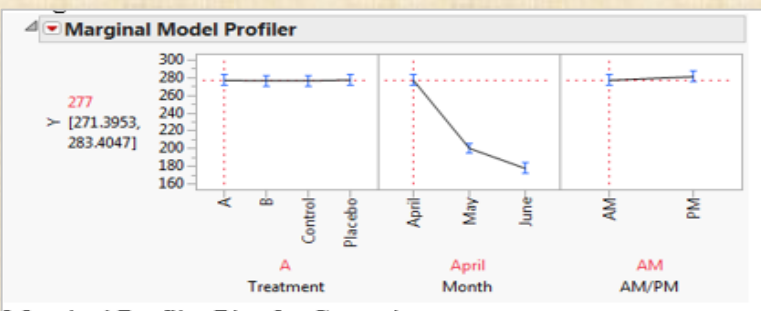

#### Marginal Profiler Plot for Control

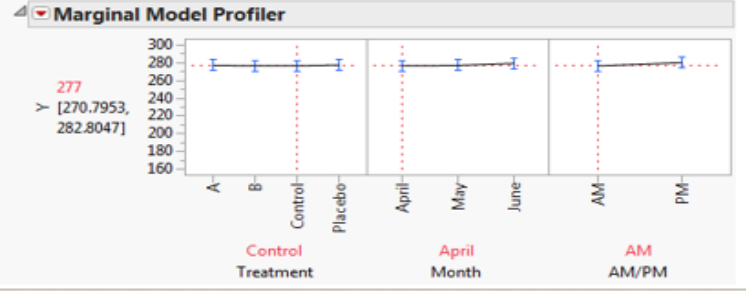

#### Fixed Effects Parameter Estimates

#### <sup>4</sup> Fixed Effects Tests

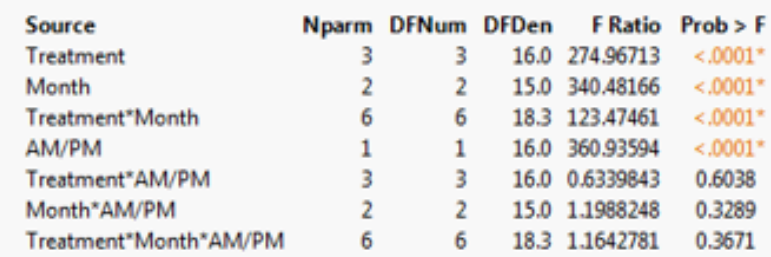

**IMP** 

#### $\triangleq$  Fit Mixed

#### Actual by Predicted Plot

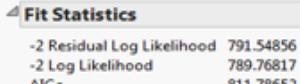

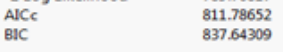

#### <sup>4</sup> Repeated Effects Covariance Parameter Estimates

**Subject: Patient** 

 $\mathcal{L}$ 

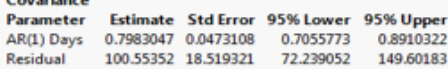

#### <sup>4</sup> Fixed Effects Parameter Estimates

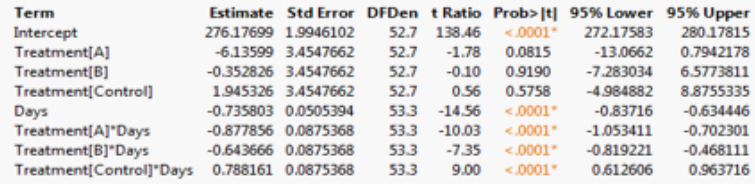

#### <sup>4</sup> Fixed Effects Tests

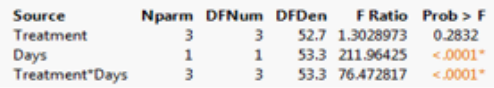

## **EXEMPLE 7 Cholesterol - 2 facteurs INTER - 1 facteur INTRA analyses avec NCSS**

## **données version logiciel NCSS**

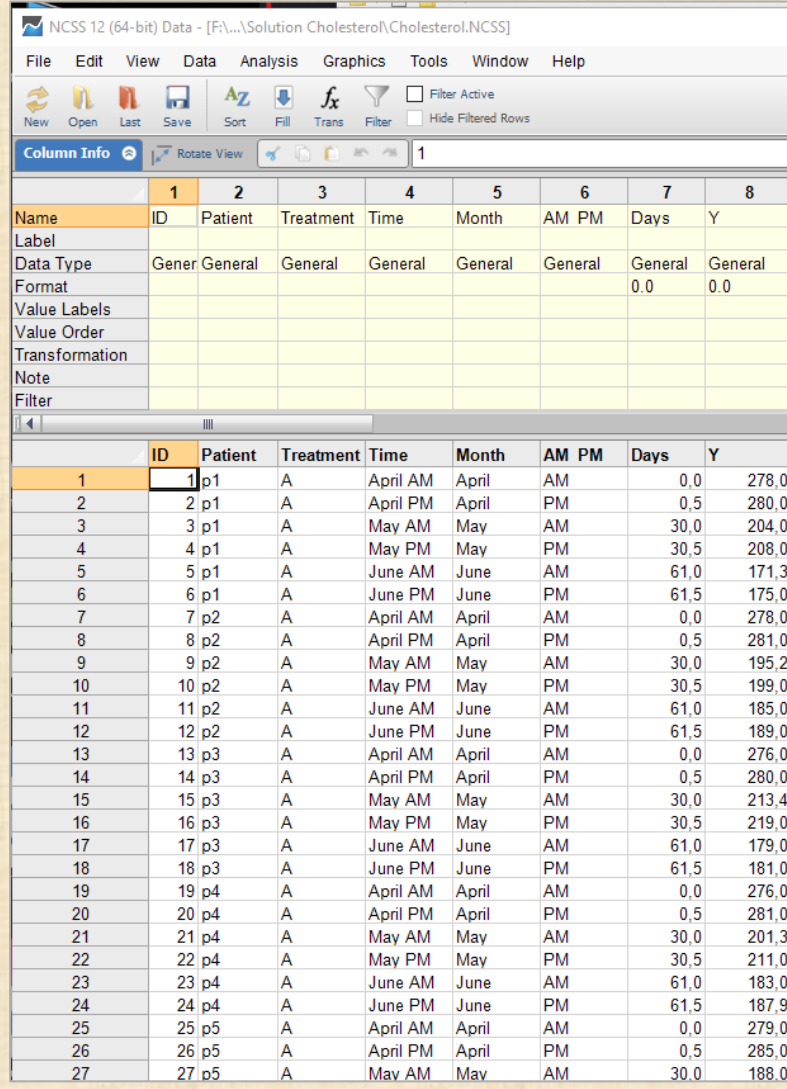

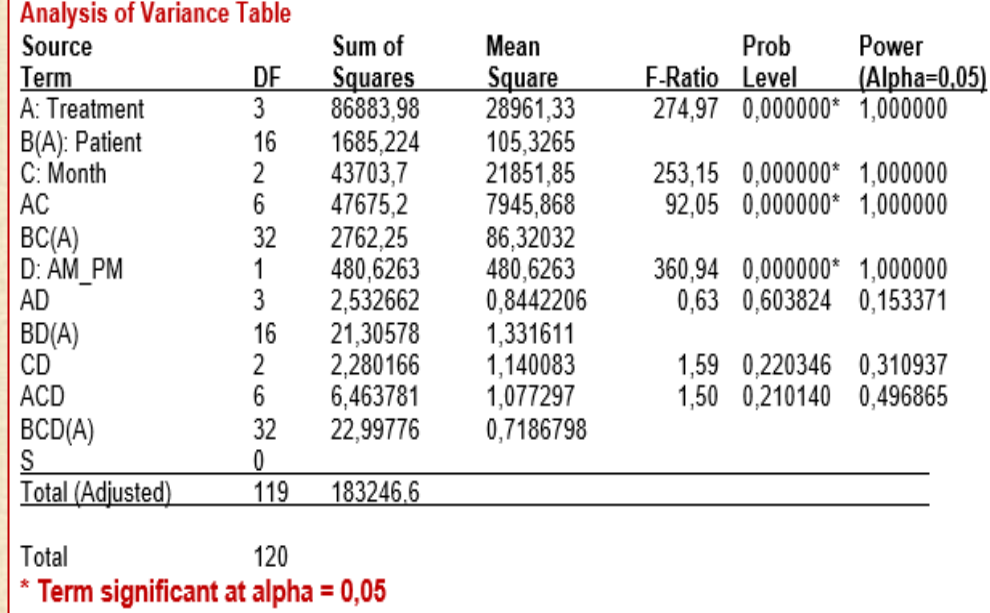

**Le facteur patient B est emboité dans traitement A notation : B(A)**

**SS (B(A)) = 1685,22 basée sur 16 DF donne MS = 105,32 et ratio F de 274,97**

## **EXEMPLE 7 Cholesterol - 2 facteurs INTER - 1 facteur INTRA analyses avec NCSS**

**Plots** 

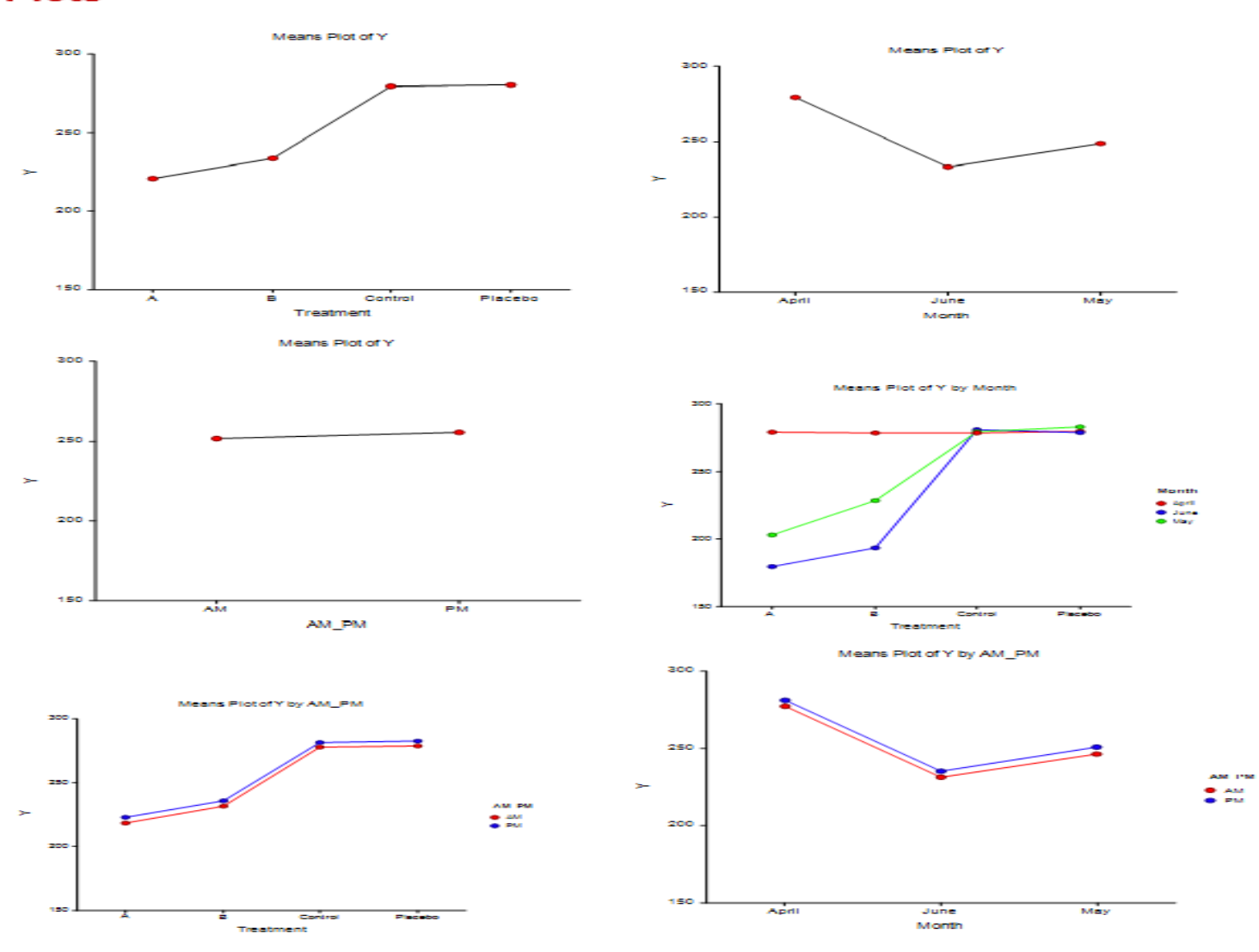